## ATTACKING ACCESS CONTROL MODELS IN MODERN WEB APPLICATIONS

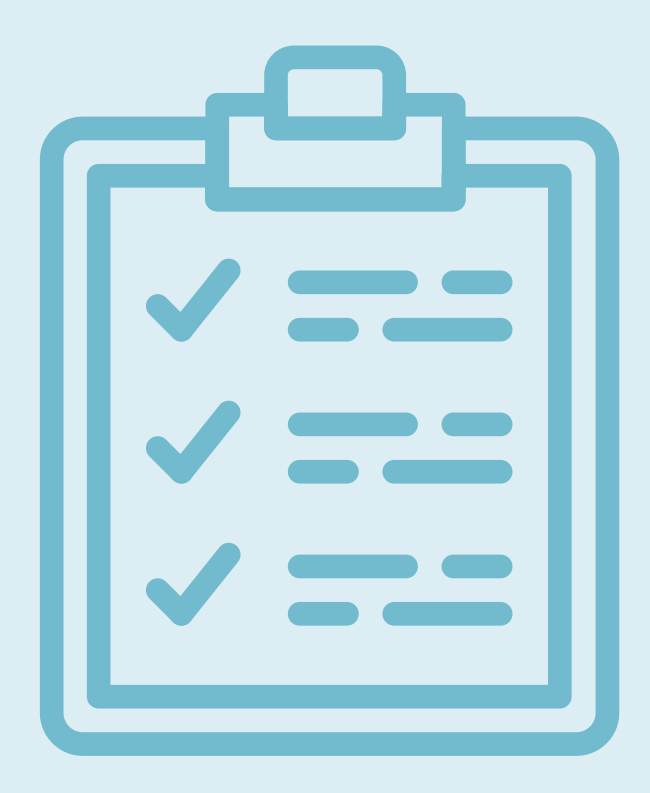

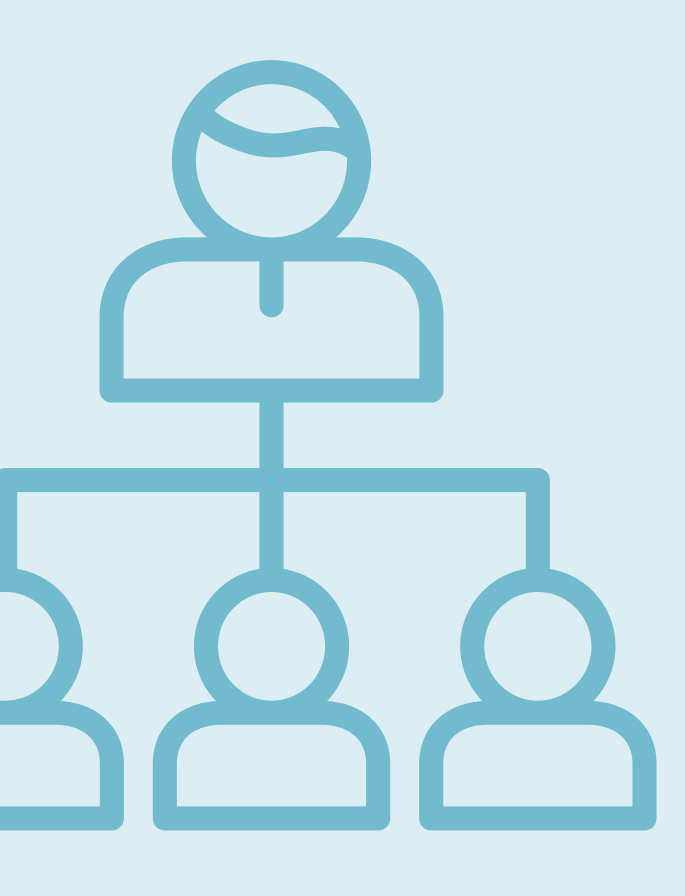

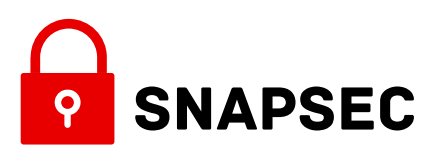

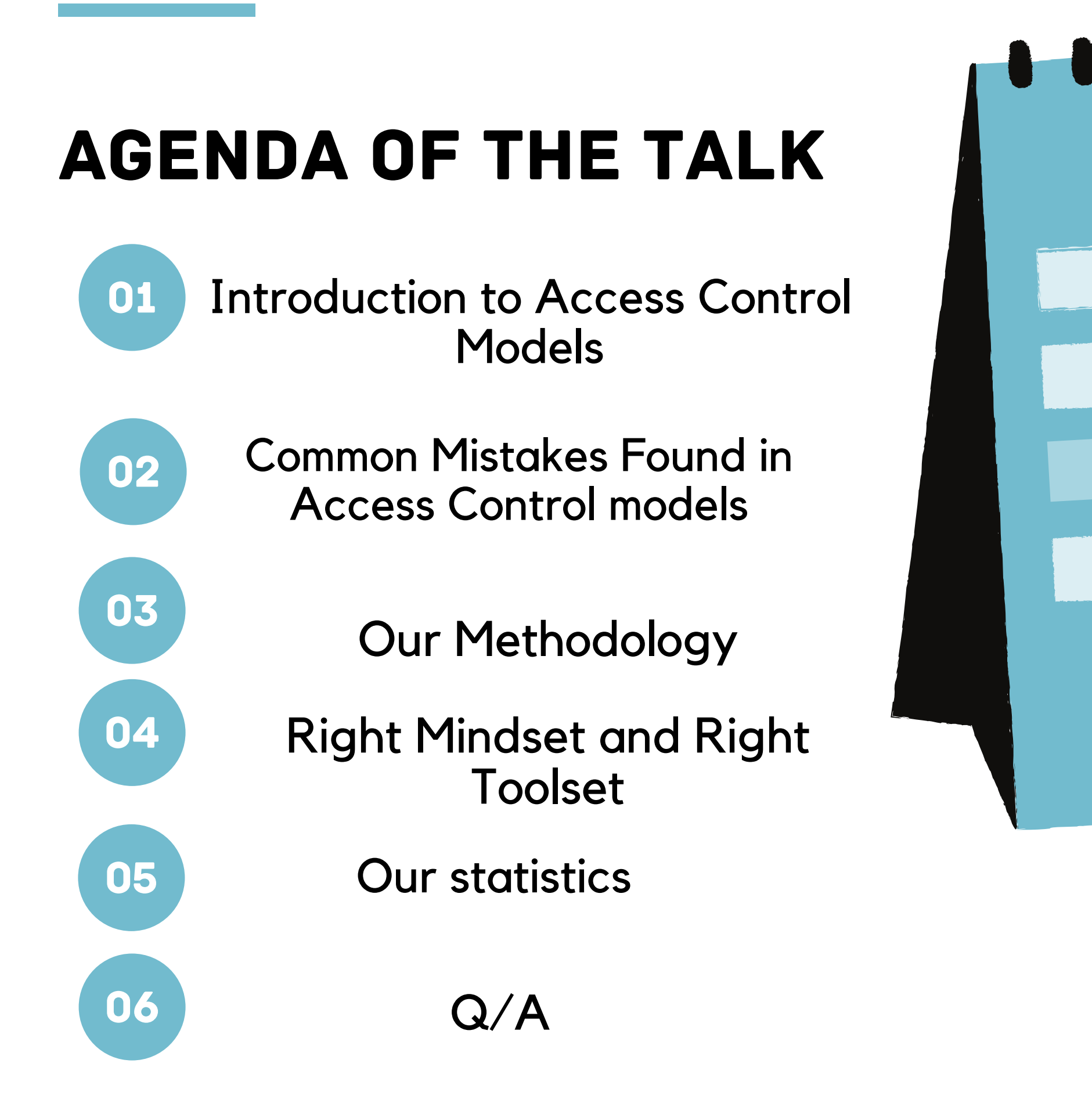

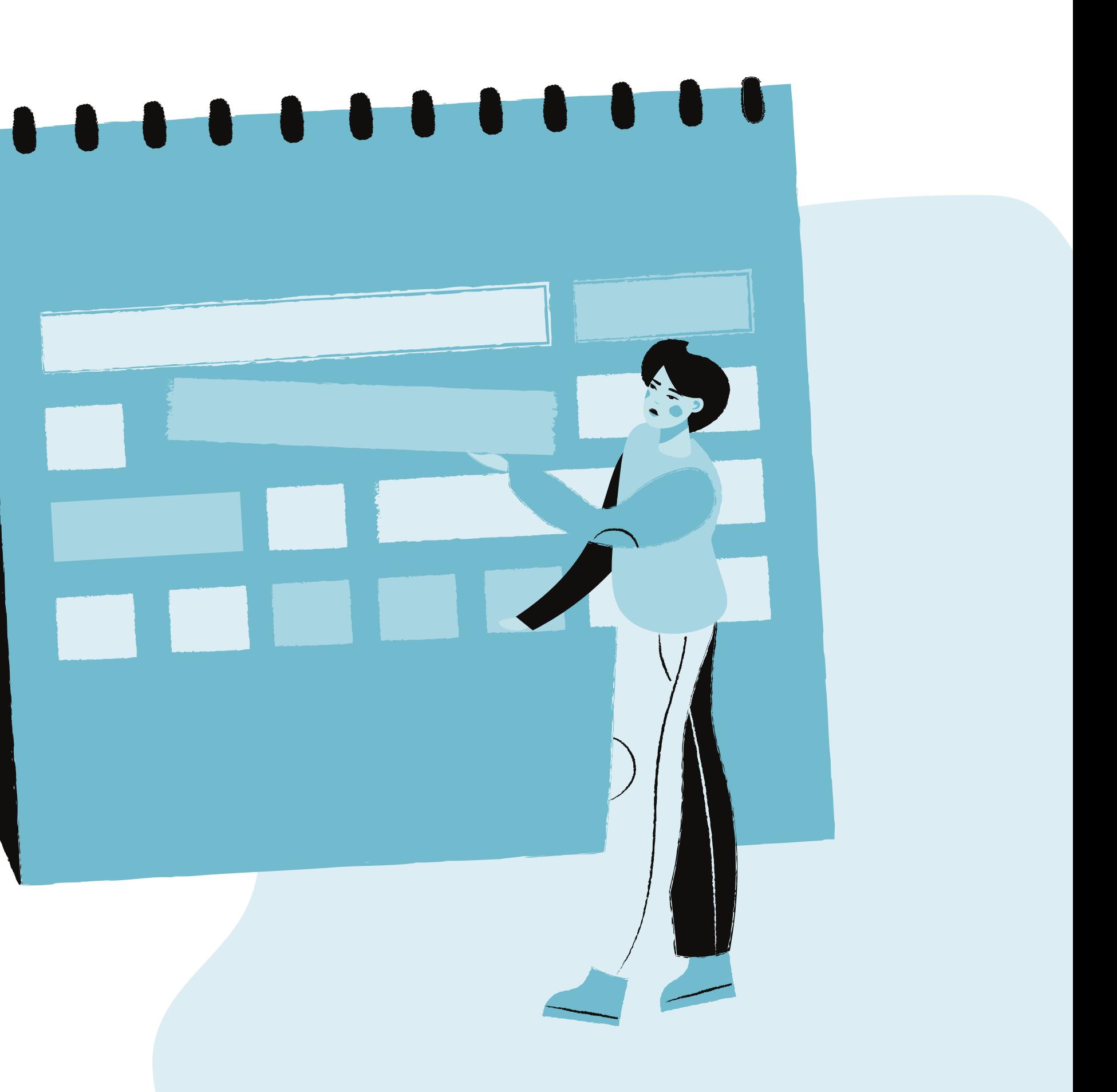

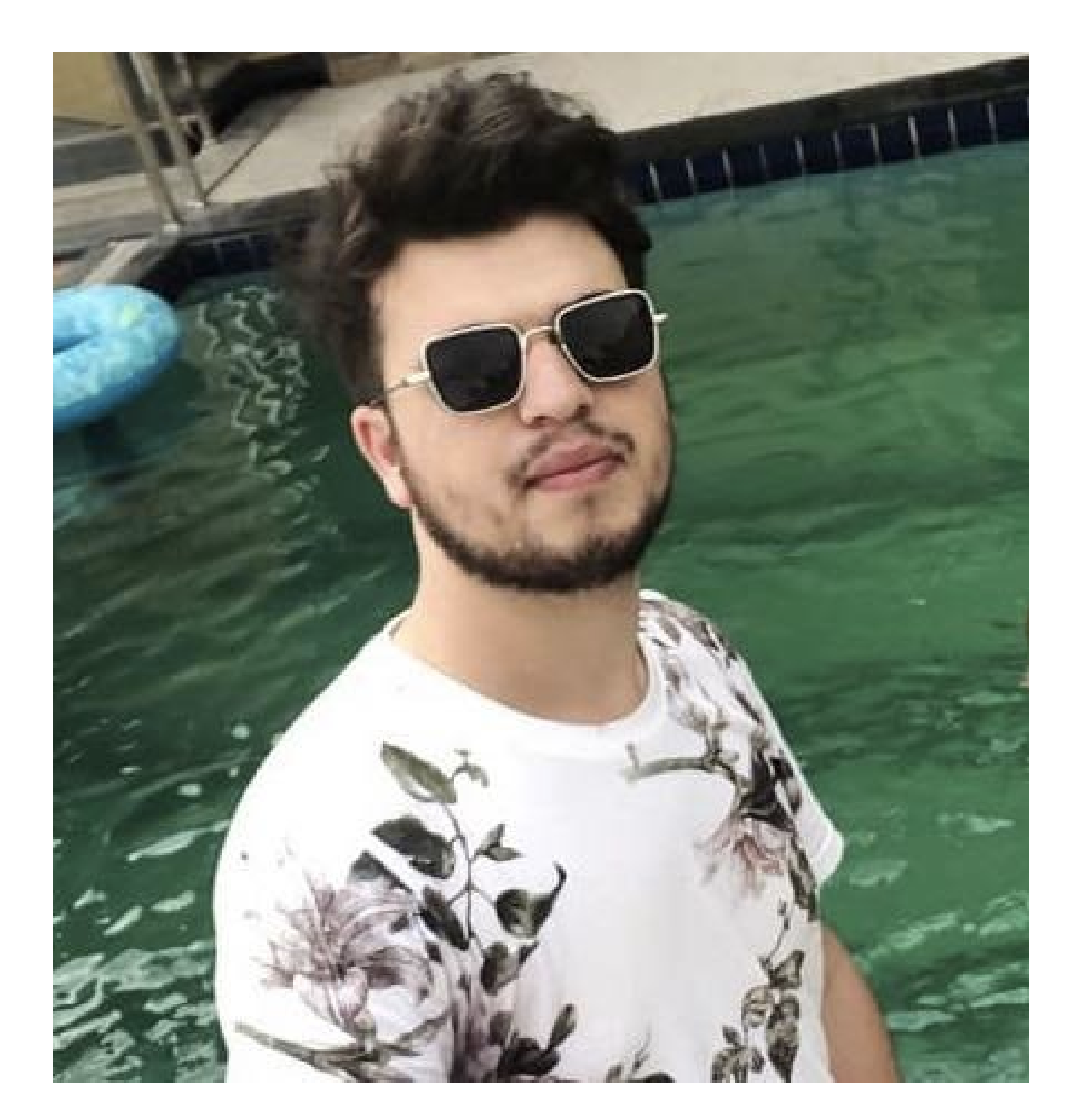

## *<u>SWHOAMI</u>*

- **Imran parray**
- **Founder | Snapsec**
- **Researcher**
- **Bug Bounty hunter**
- 

**Independent Cybersecurity**

- **Spends a lot of time writing bash,**
	- **Python, Automation, and tons of**
	- **articles on snapsec.co/blog**

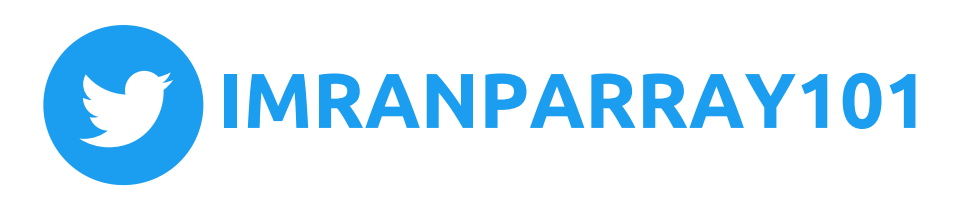

## WHAT ARE ACCESS CONTROL MODELS.

Access control models are used to control the access of users to resources and how they interact with them. Nobody in an organization should have free rein to access any resource. Access control is the combination of policies and technologies that decide which [authenticated](https://www.twingate.com/blog/authorization-vs-authentication/) users may access which resources.

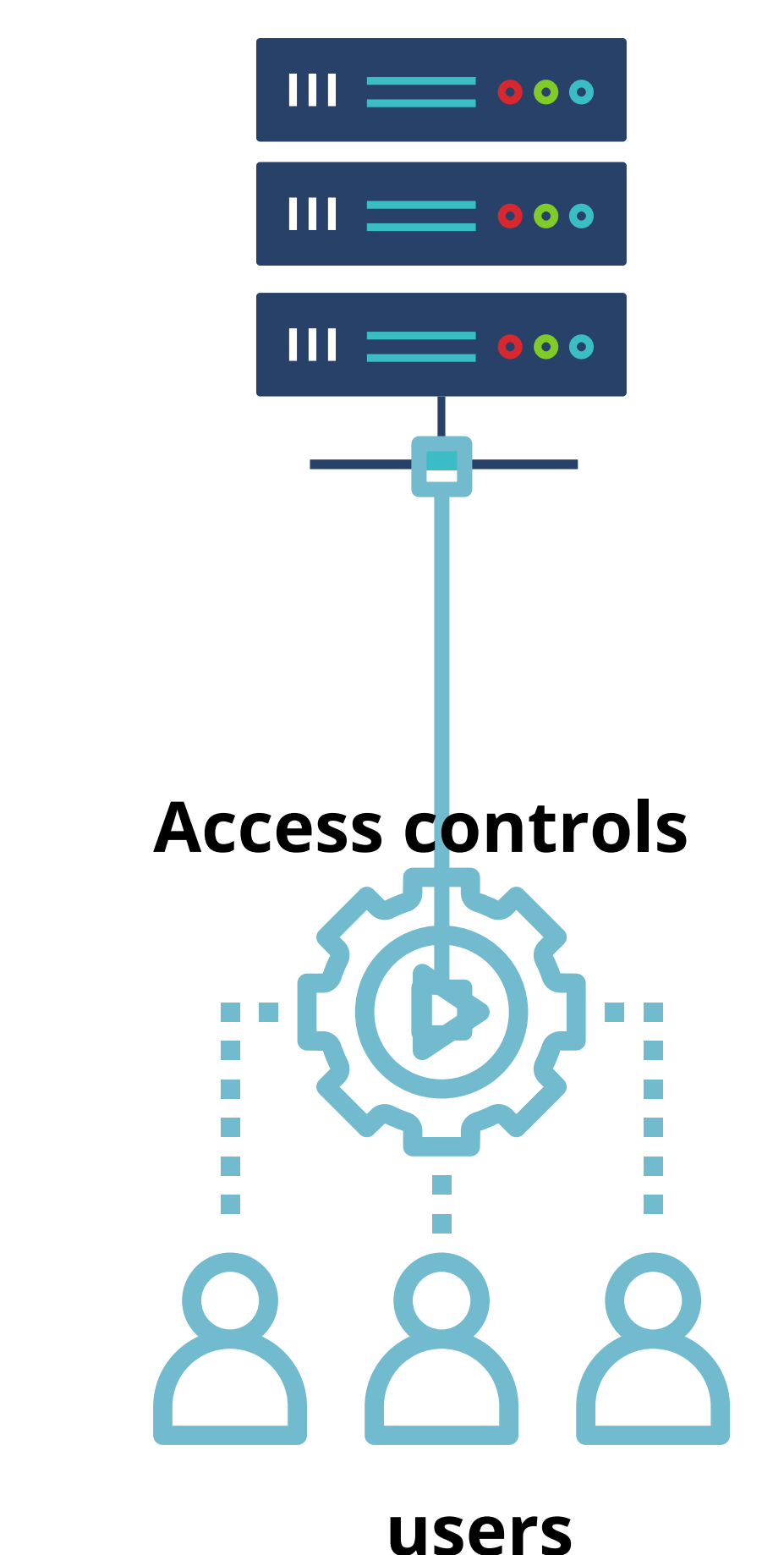

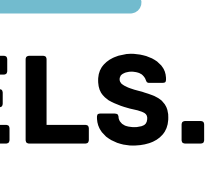

### **Data/Services/Endpoints**

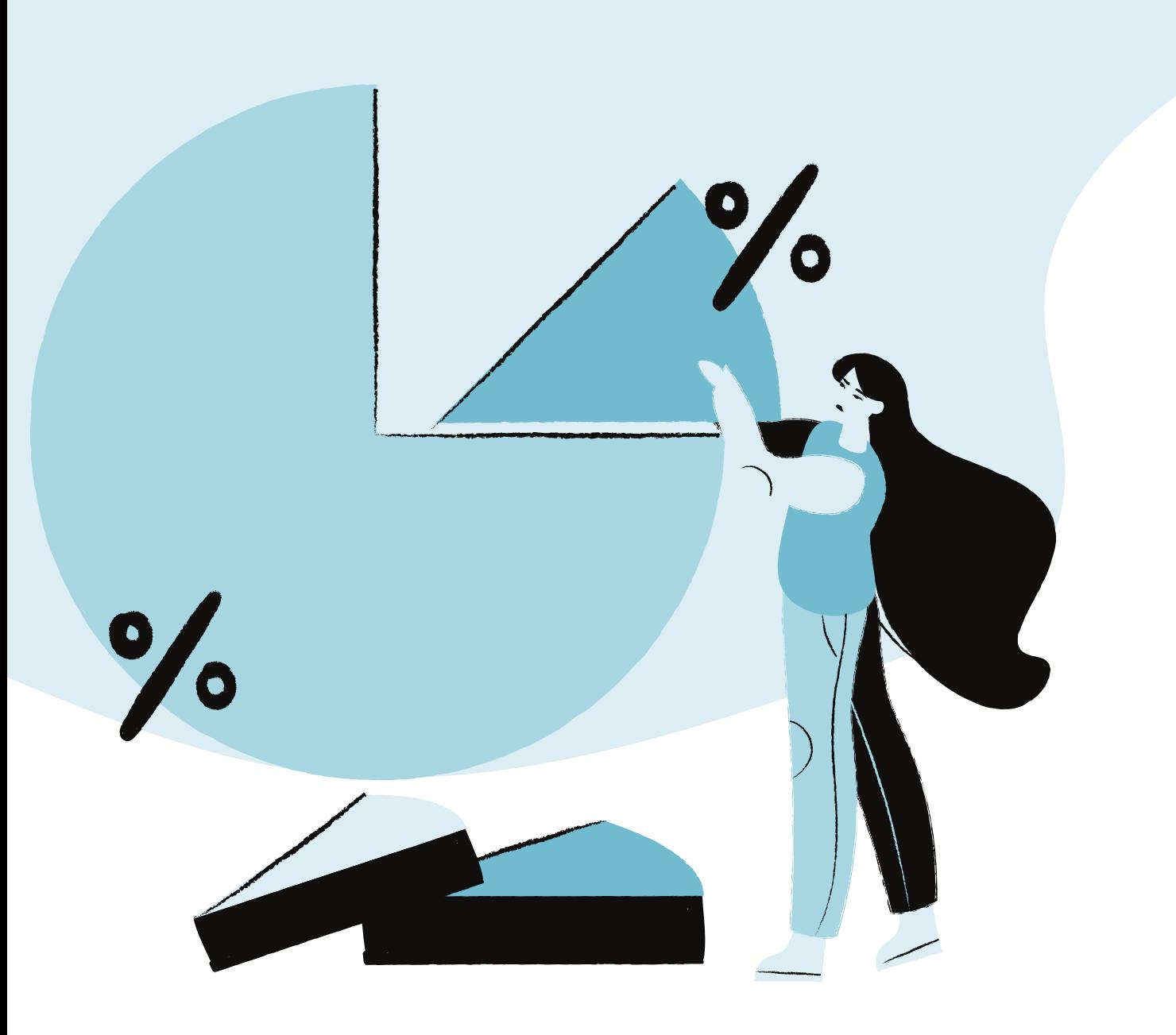

## TYPES OF ACCESS CONTROL MODELS

**Mandatory Access Control**

**Discretionary Access Control**

**Role-Based Access Control**

**Privileged Access Management**

## ACCESS CONTROLS ARE EVERYWHERE.

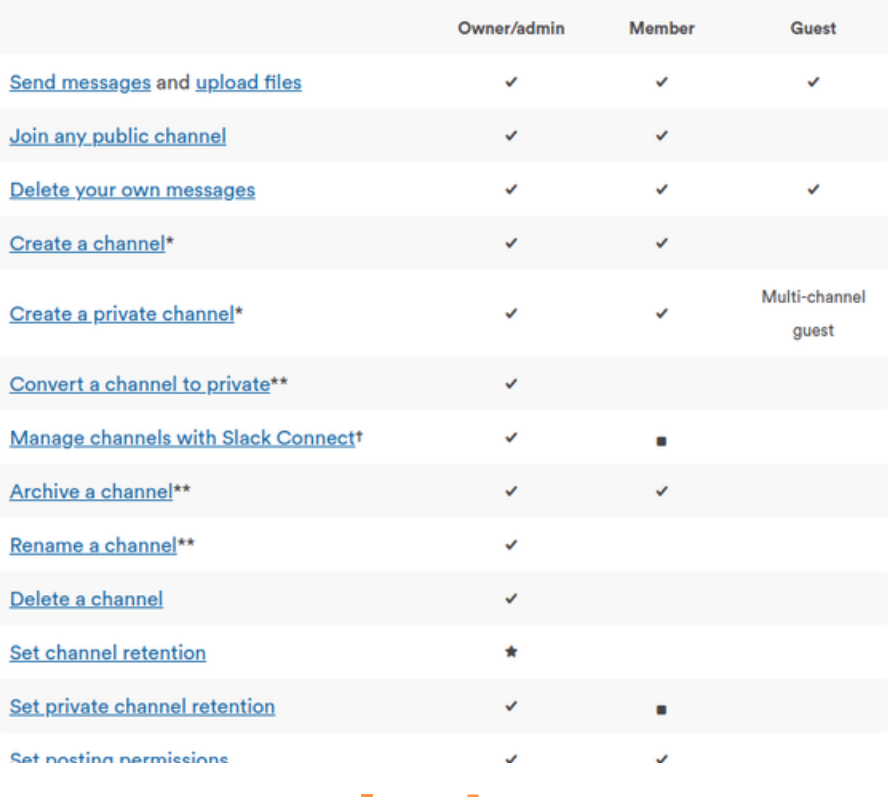

**Slack**

### **Permissions Summary**

The following permissions can be assigned in a space:

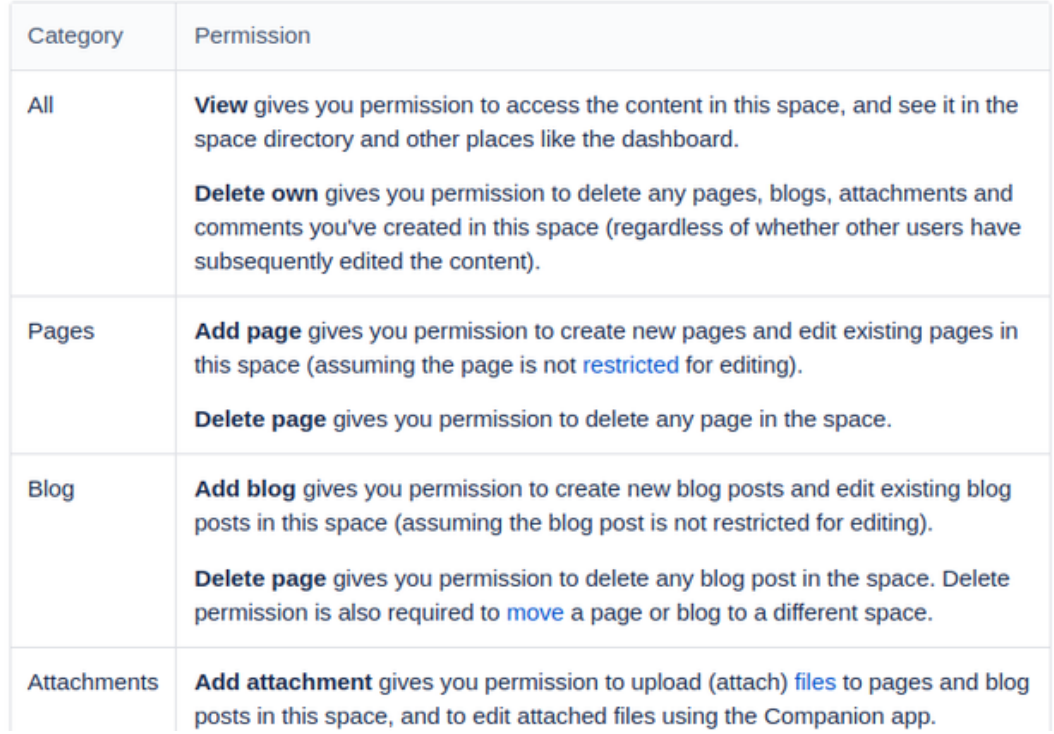

### **Confluence Products**

### **Access Control**

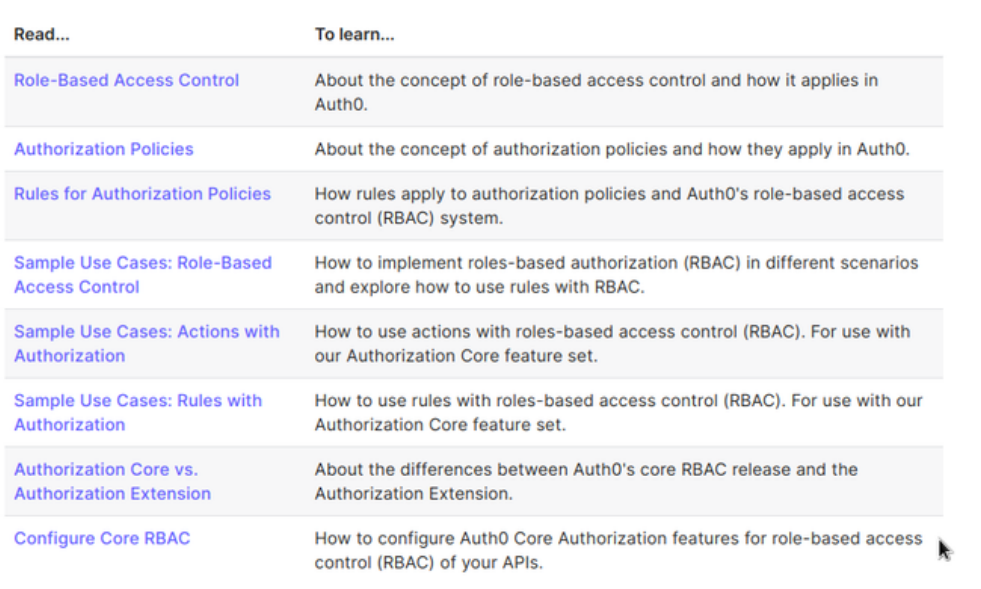

### **Larksuite**

### User roles permissions matrix

**Auth0**

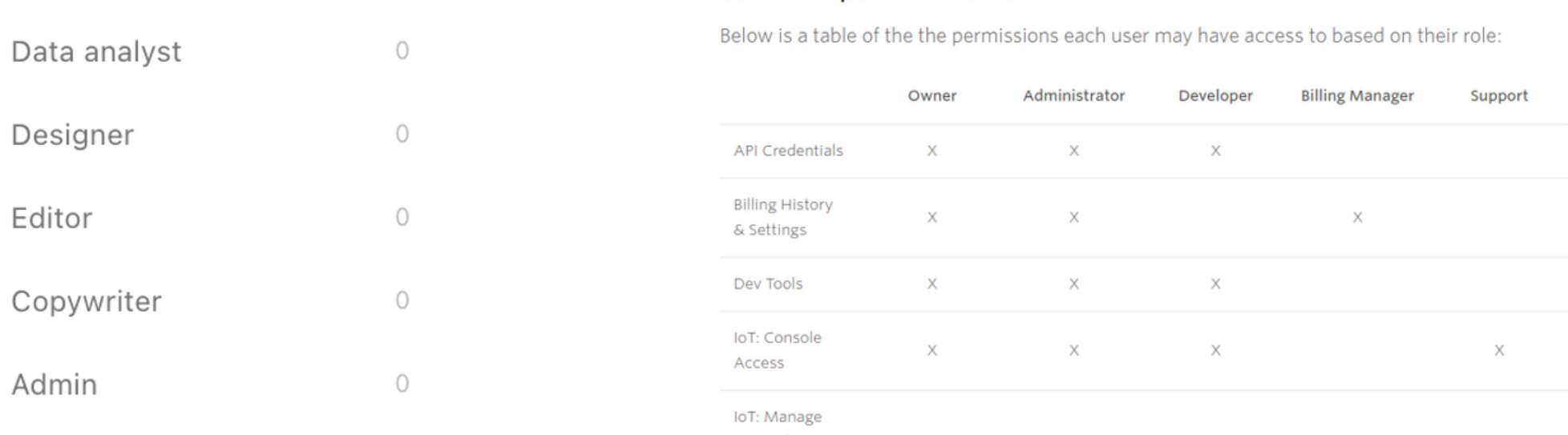

 $\blacktriangledown$  **2** SHARED

SIMs, Fleets &

### **Basic permissions**

Basic permissions are lower risk and can be enabled by develo

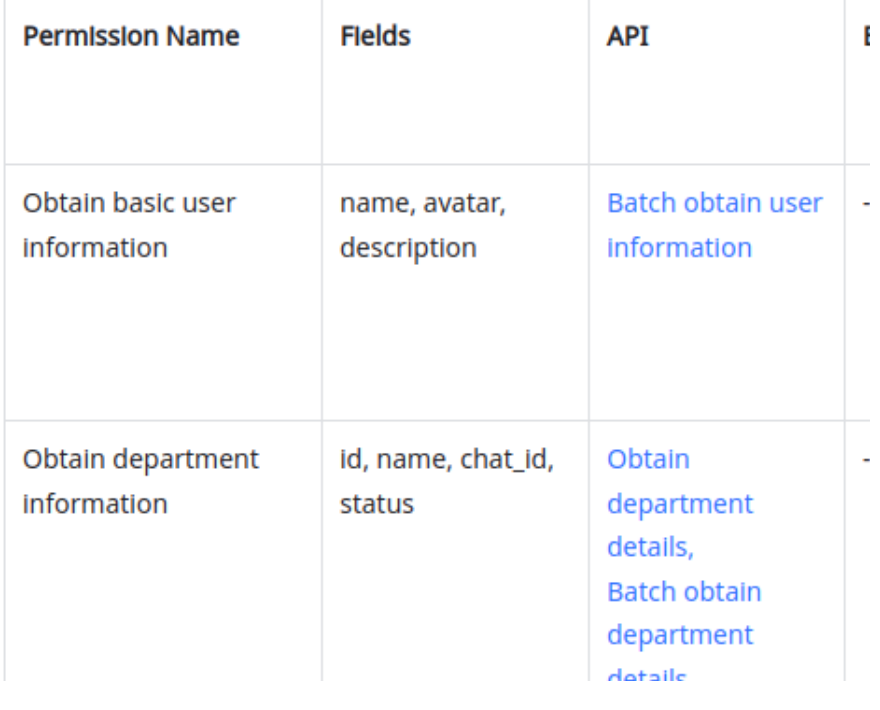

**Typeform Twilio**

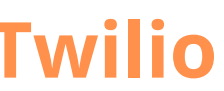

PERMISSIONS AREN'T IMPLEMENTED PROPERLY 1

PERMISSION X **OVERRIDE** PERMISSION Y

2

SET OF PERMISSION **OVERRIDE** PERMISSION X 3

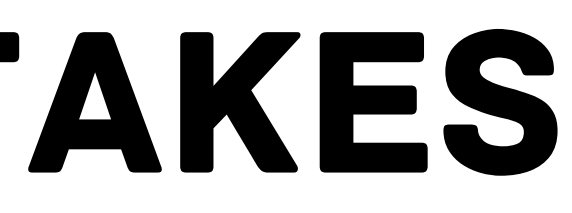

# 4 TYPES OF MISTAKES

### DESIGN FLAWS

4

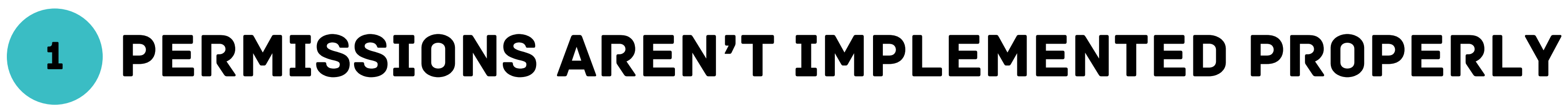

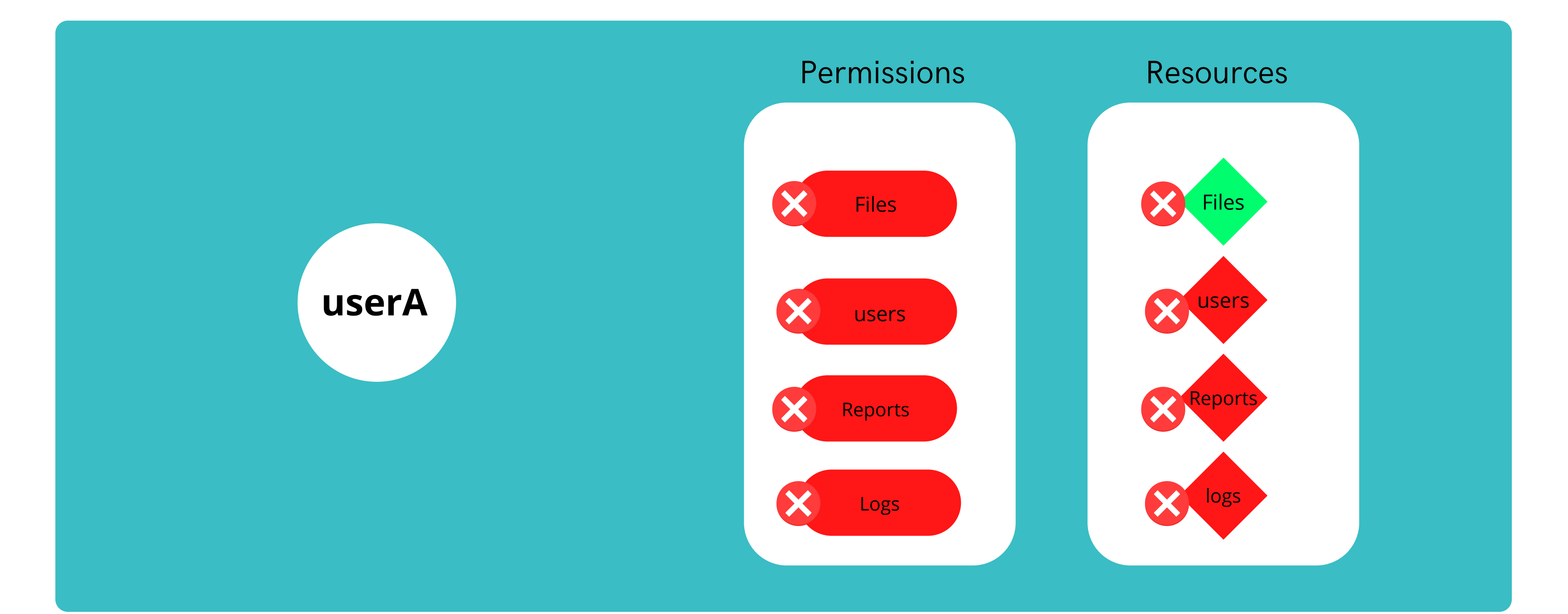

### **user can access /api/files without file permission**

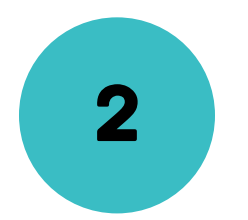

## <sup>2</sup> PERMISSION X OVERRIDE PERMISSION Y

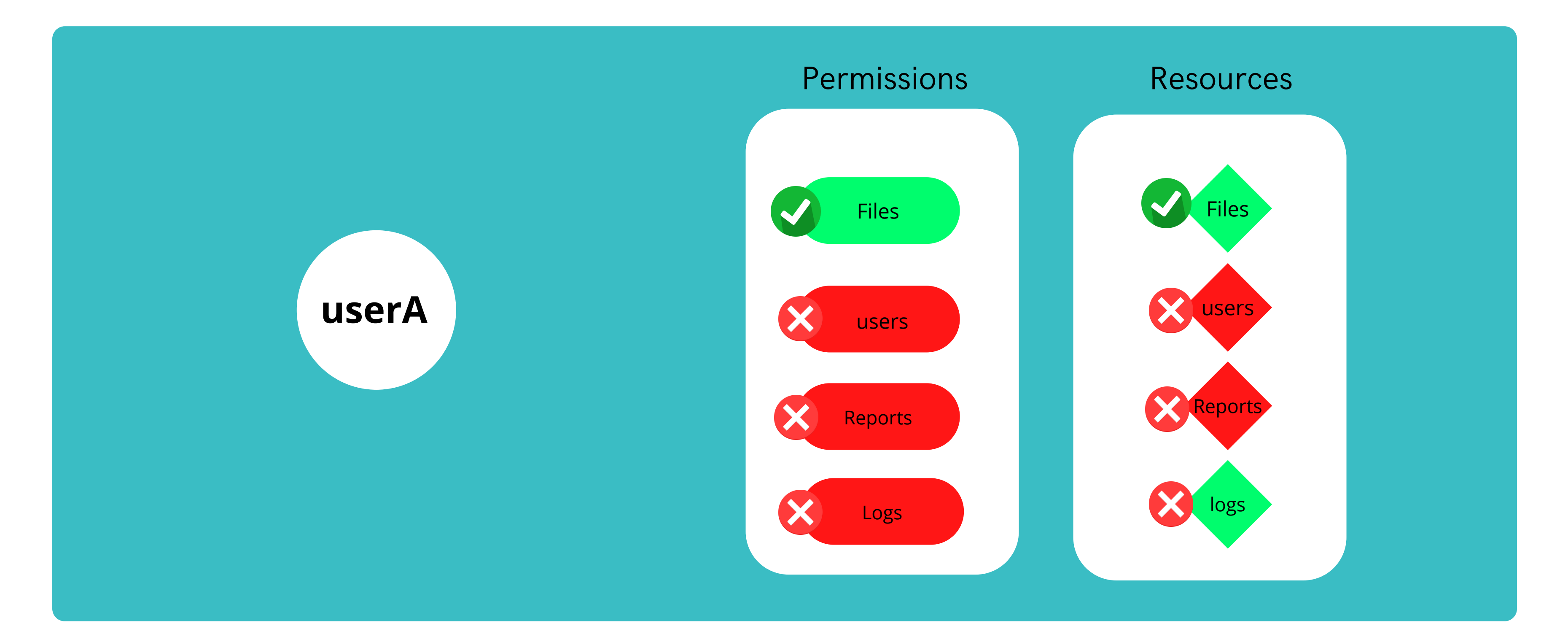

### **when the userA is give Files permission he can access logs as well**

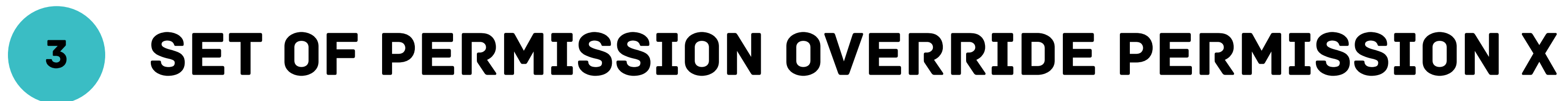

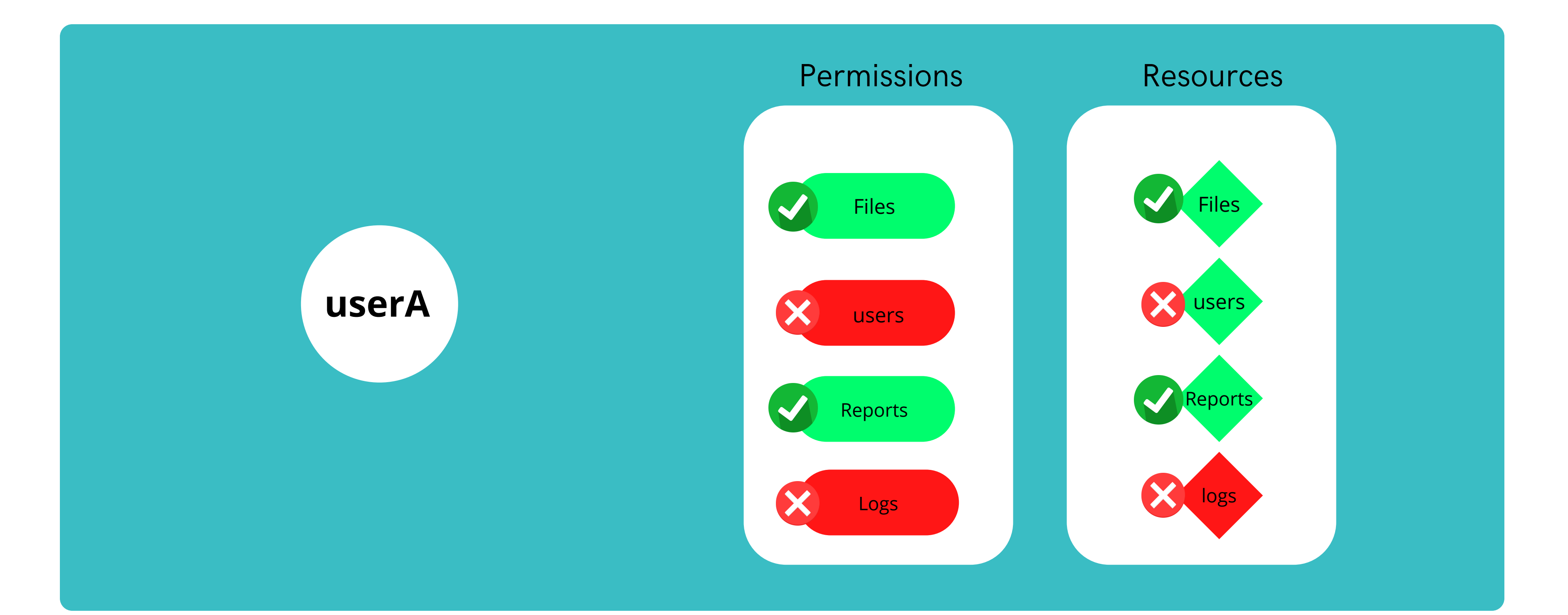

### **when user is given Files and Reports permission he can access users as well**

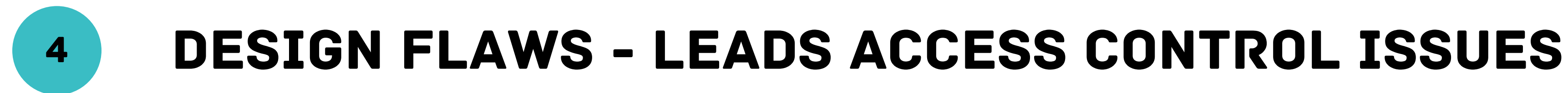

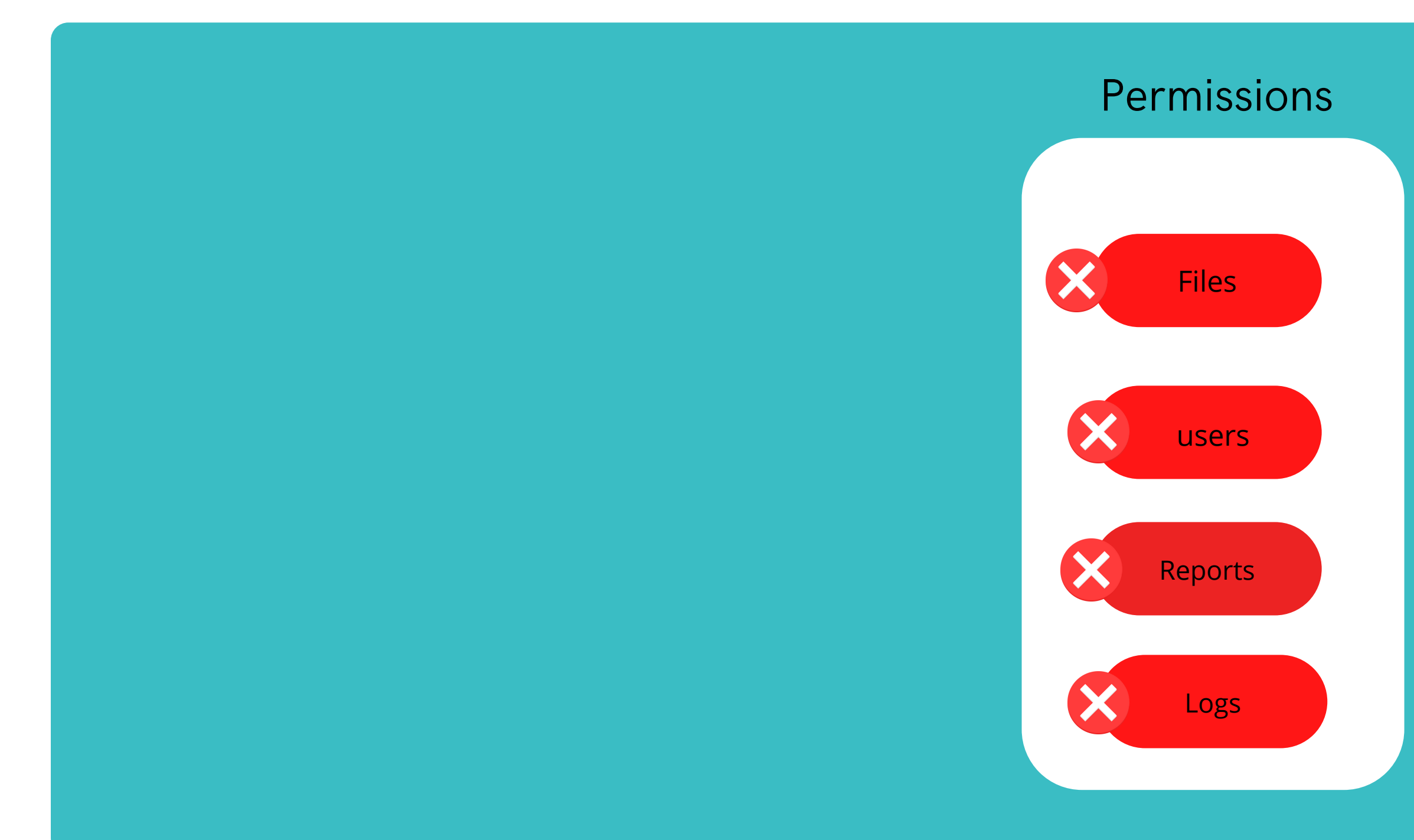

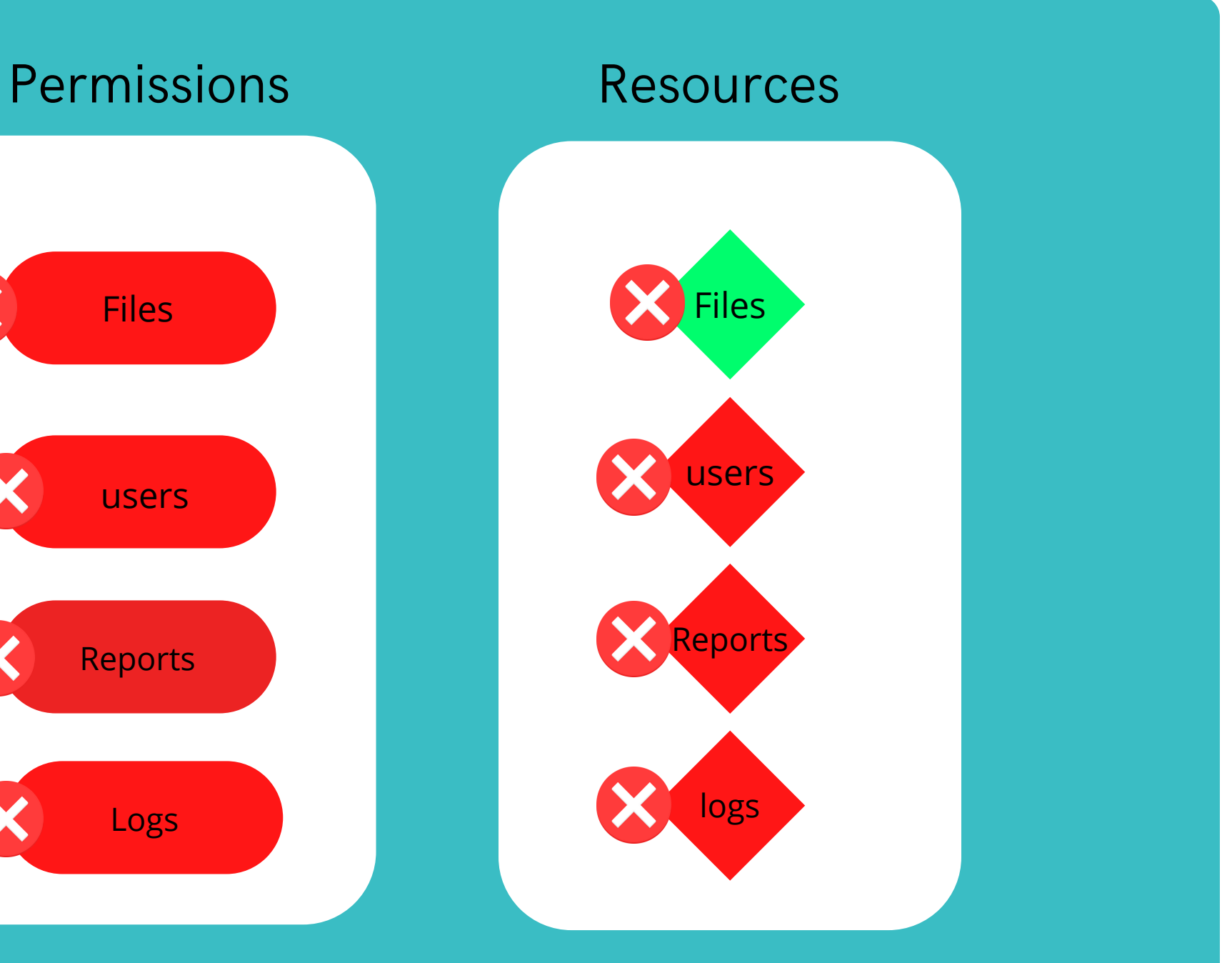

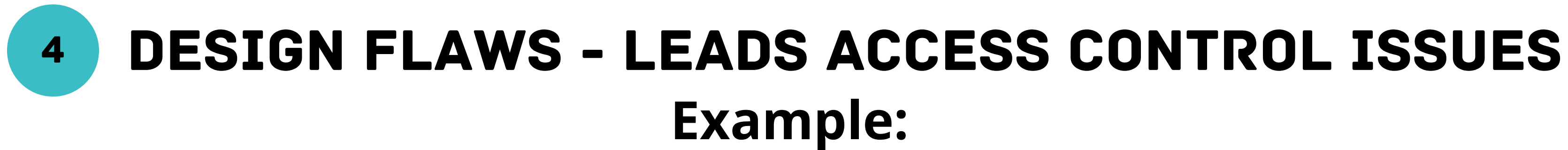

**https://files.target.com/3asx51af?token=87asd898a7daa8sda98**

**https://files.target.com/3asx51af?token=a87sd87a8da98sd98a**

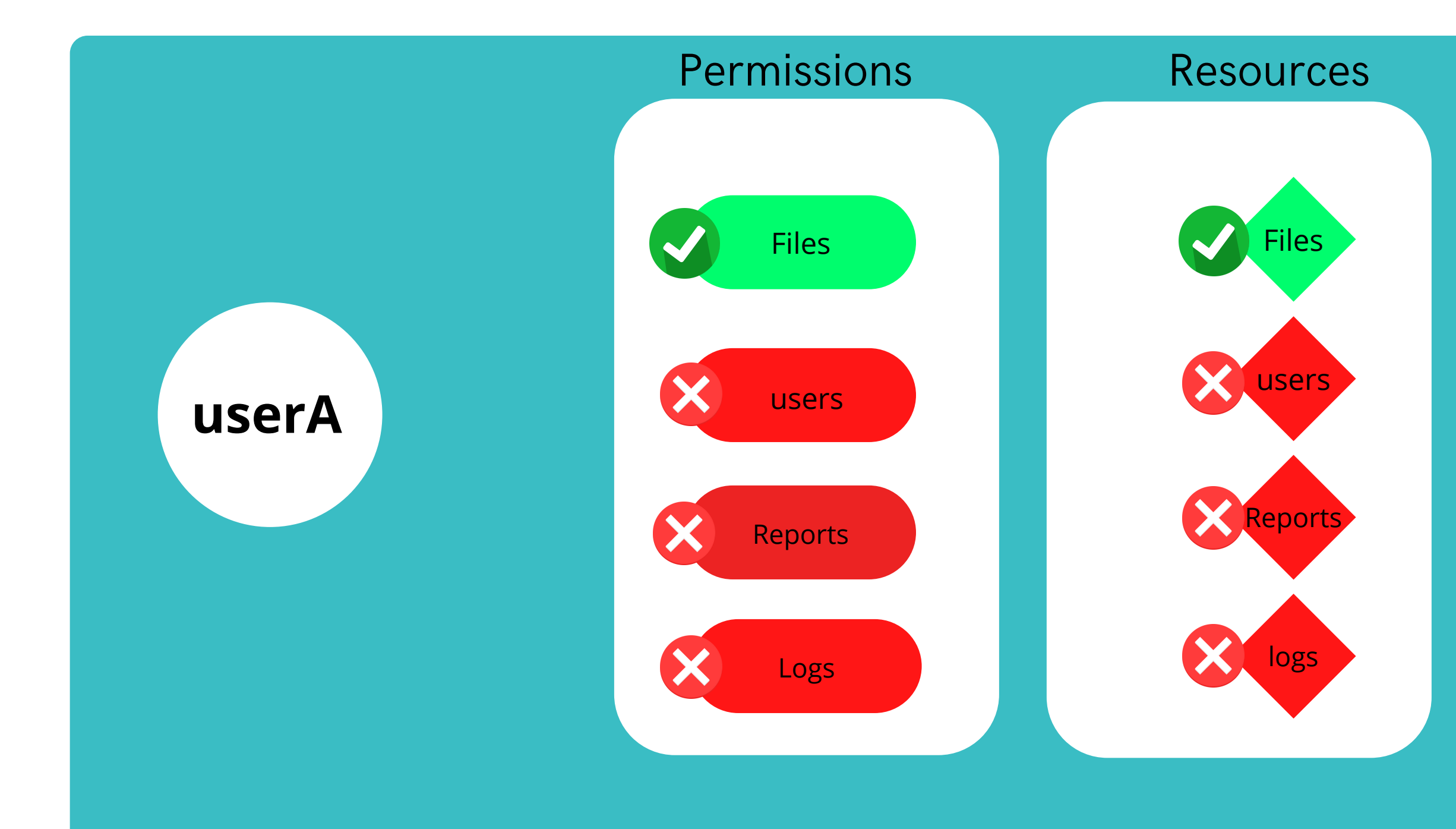

**https://files.target.com/3asx51af?token=9a8s7d9a8s7d98as7d9234**

**https://files.target.com/3asx51af?token=a98sda87dsa98d9sa8d9ad**

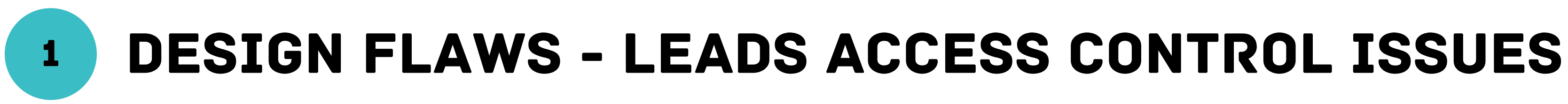

**Example:**

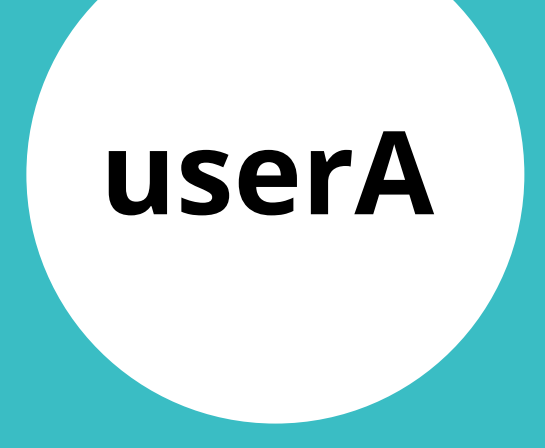

**https://files.target.com/3asx51af?token=87asd898a7daa8sda98**

**https://files.target.com/3asx51af?token=a87sd87a8da98sd98a**

**https://files.target.com/3asx51af?token=9a8s7d9a8s7d98as7d9234**

**https://files.target.com/3asx51af?token=a98sda87dsa98d9sa8d9ad**

a9s7d9a8sd98as09d8sa09d809sa 8d0a9s8d09as8d09sa8d9sa80d98 sa09d8a09sd8as09d8as098d0s98 d0as98d9as8d098sa0d98as09d80 asd97ad9hdas9h832hr83fh87gf87 gf843gf8gf8a9s7d9a8sd98as09d8s a09d809sa8d0a9s8d09as8d09sa8 d9sa80d98sa09d8a09sd8as09d8a s098d0s98d0as98d9as8d098sa0d 98as09d80asd97ad9hdas9h832hr 83fh87gf87gf843gf8gf8a9s7d9a8s d98as09sasdasdasf87gf843gf8gf8

### **Updated content of the resource**

## OUR METHODOLOGY

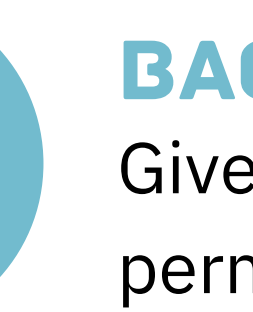

Give one permission and target all other permission

### FORWARD APPROACH

Give all permissions and target one permission

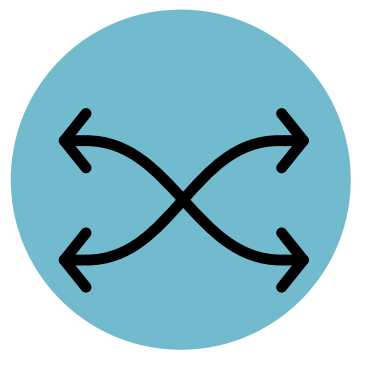

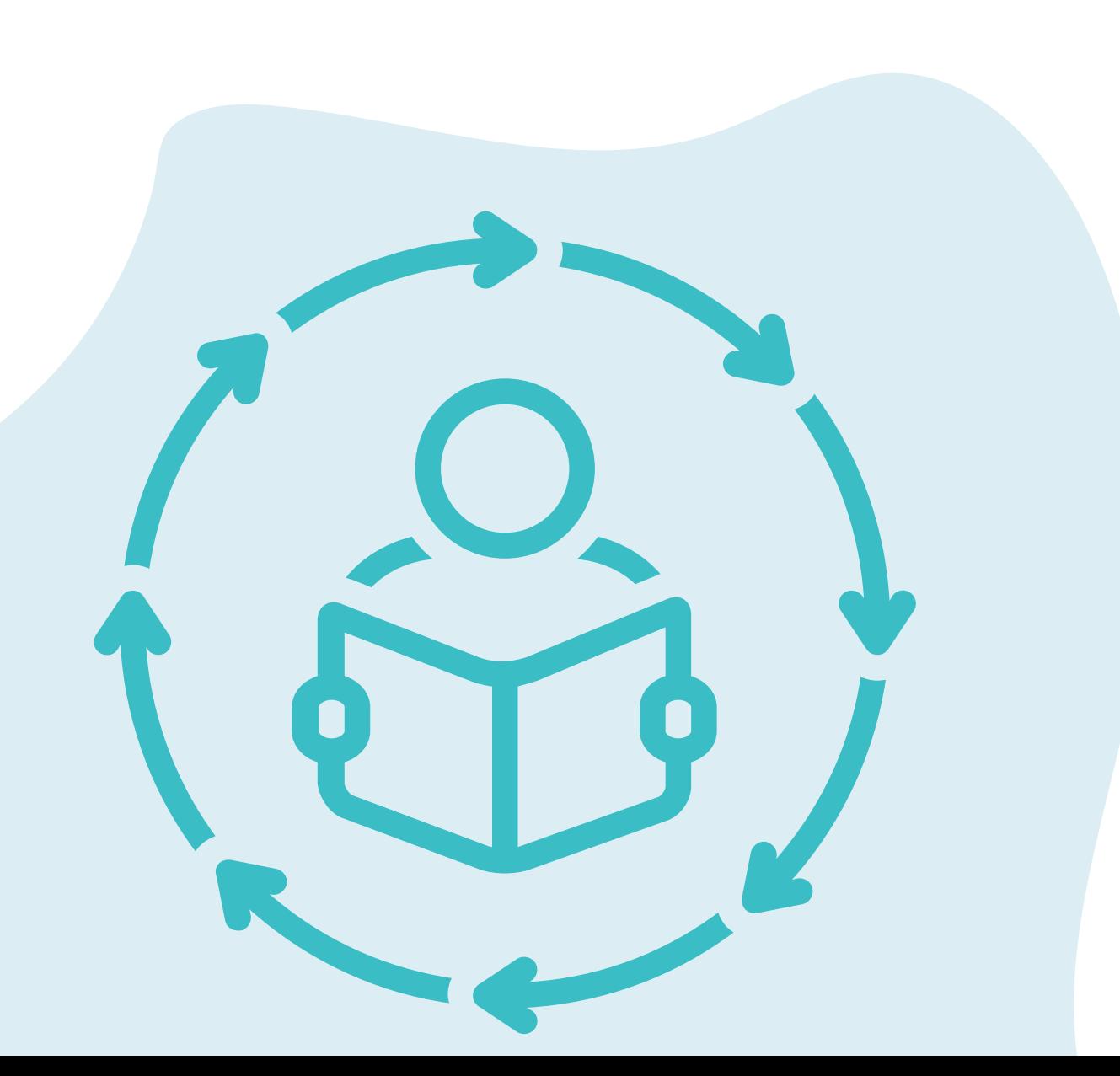

### BACKWARD APPROACH

Give some and target some

### MIXED APPROACH

# EXAMPLE:

Supposed this is our target App

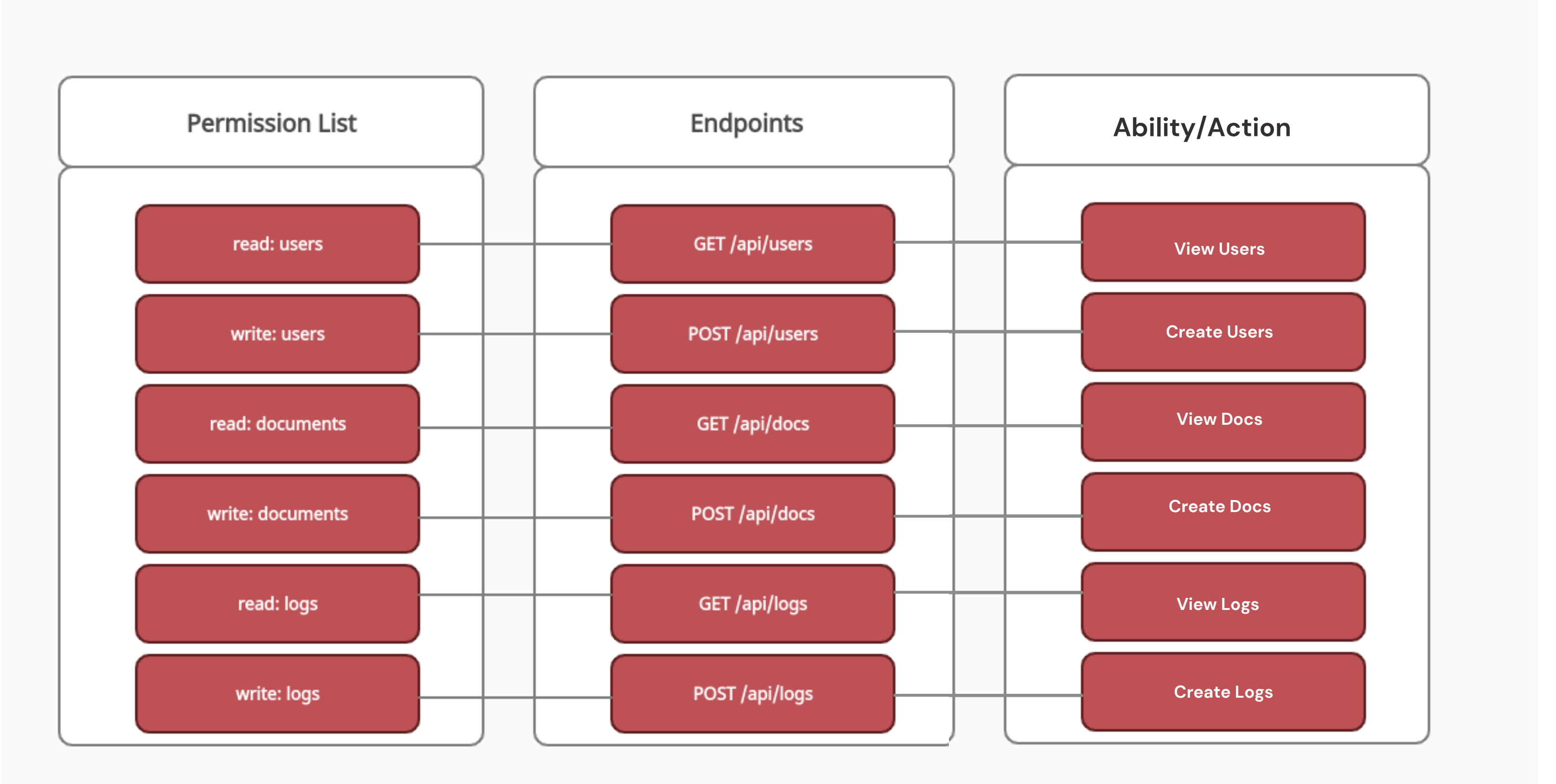

# FORWARD APPROACH

Give one permission and target all other permission

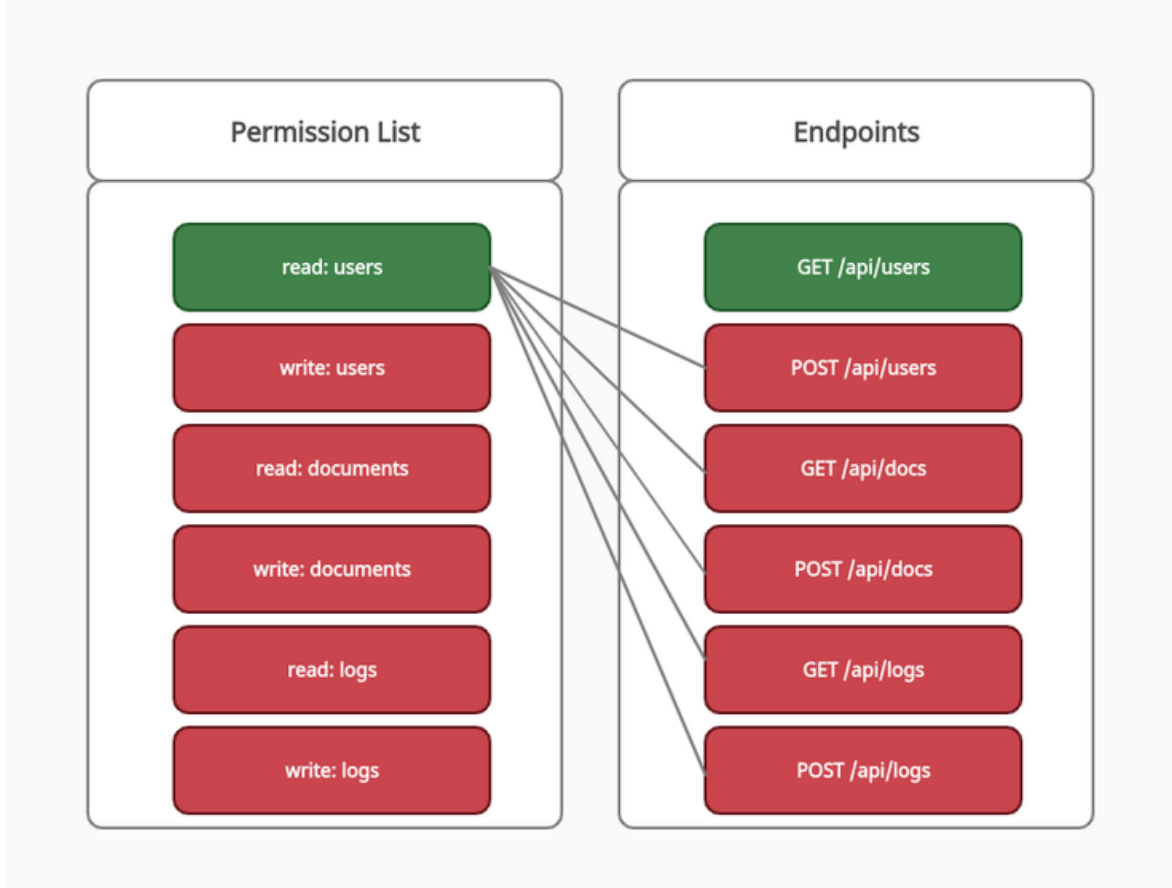

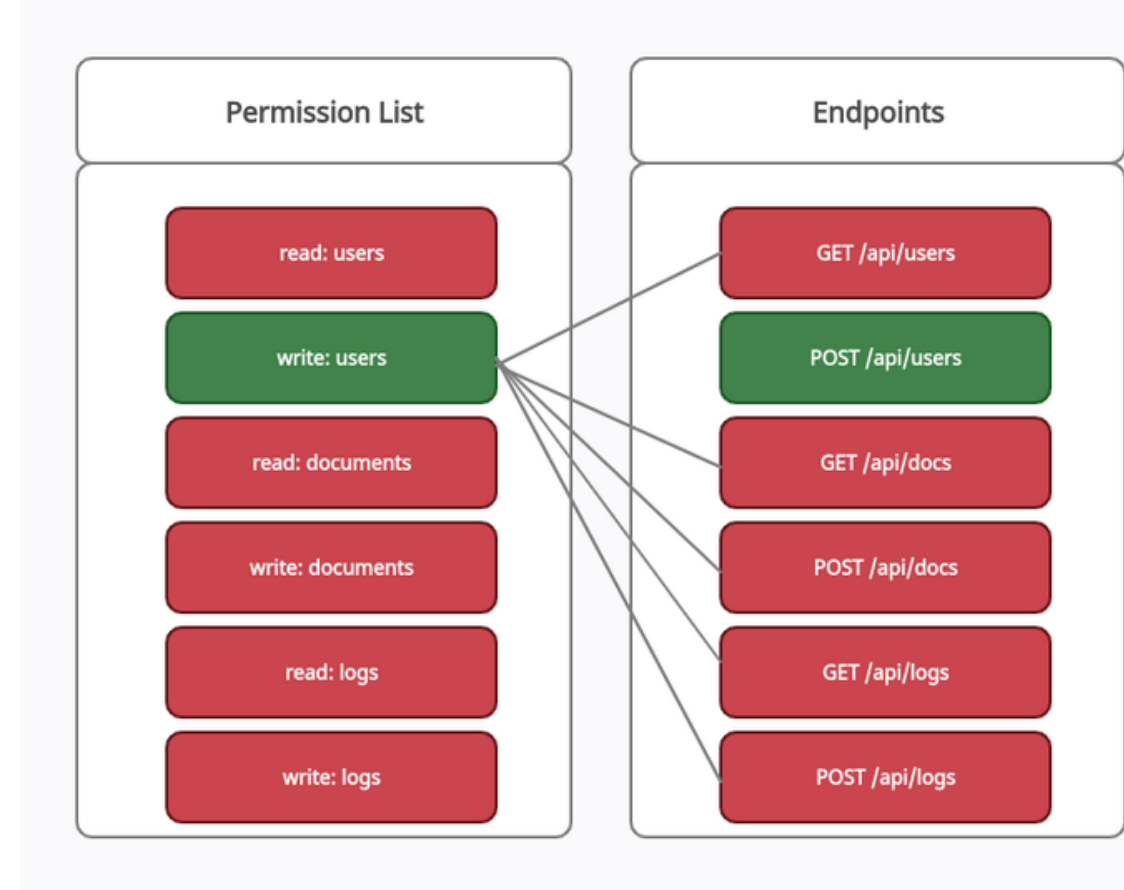

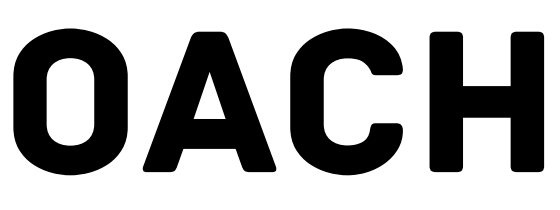

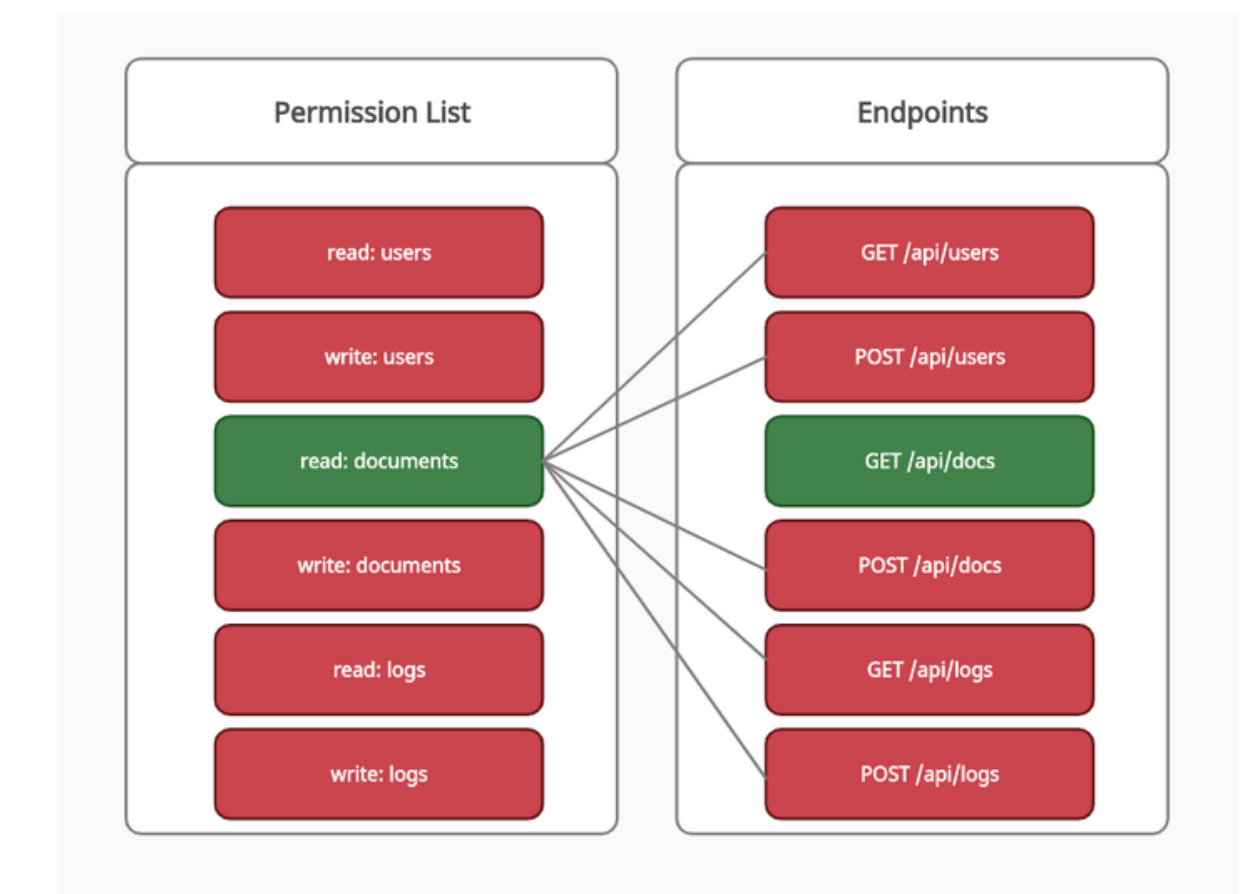

# BACKWORD APPROACH

Give all permissions and target one permission

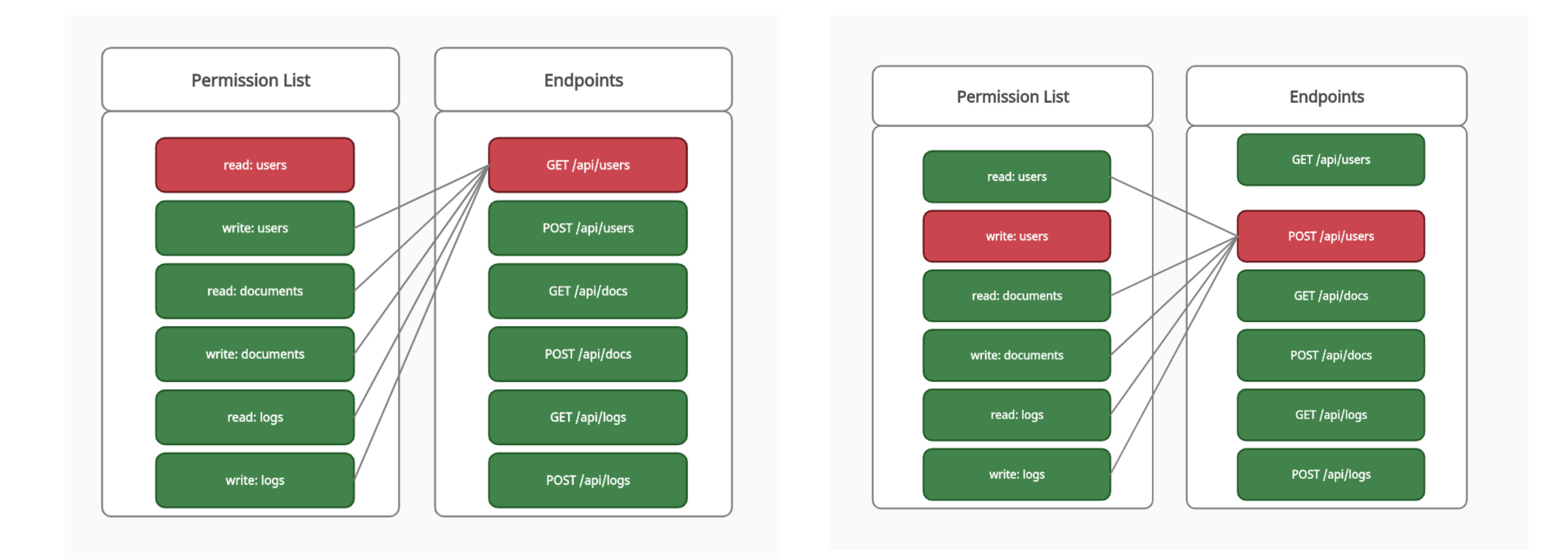

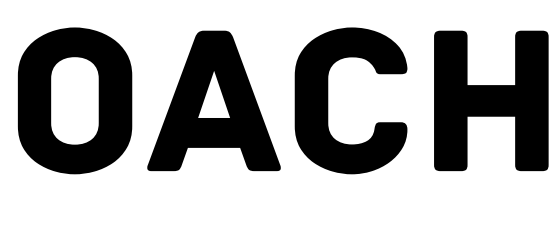

## THE RIGHT MINDSET FEW MORE TIPS

### **Translating Endpoints**

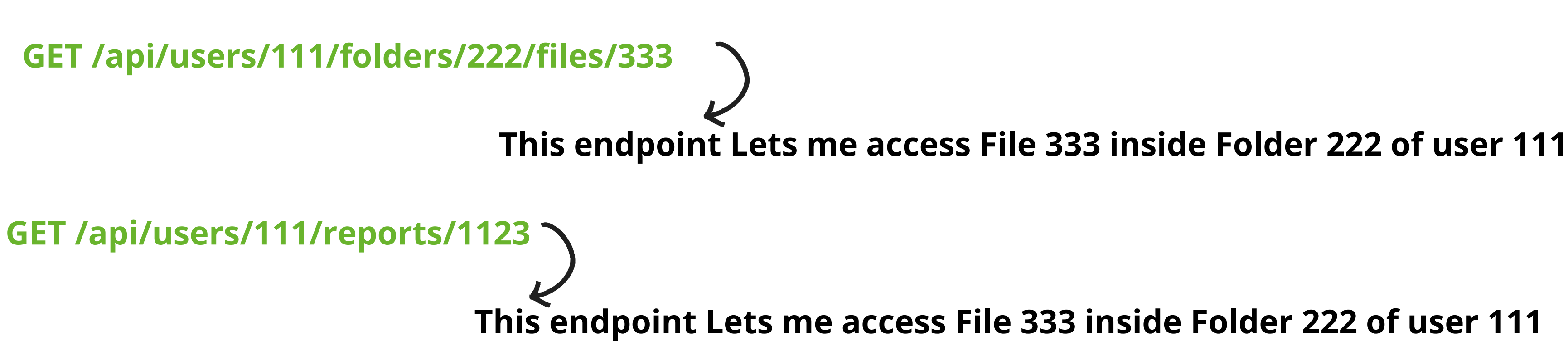

Modern Api's designing encourages **Consistency** and a **hierarchical relational** Approach.

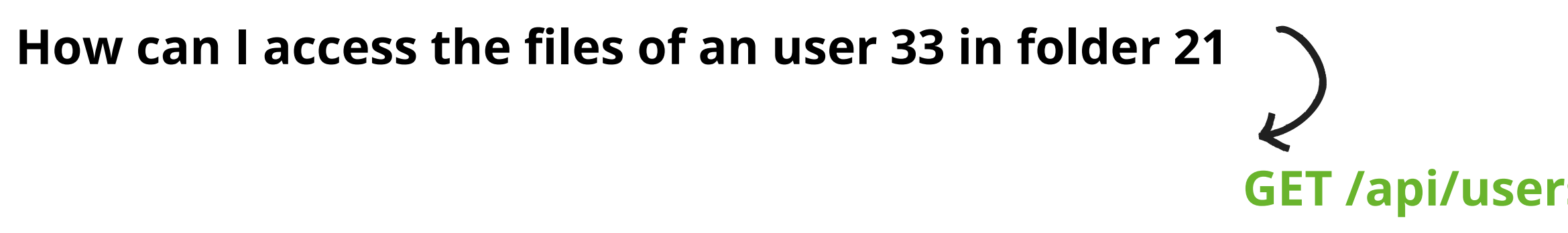

### **GET /api/users/33/folder/21/files**

## **Translating Responses**

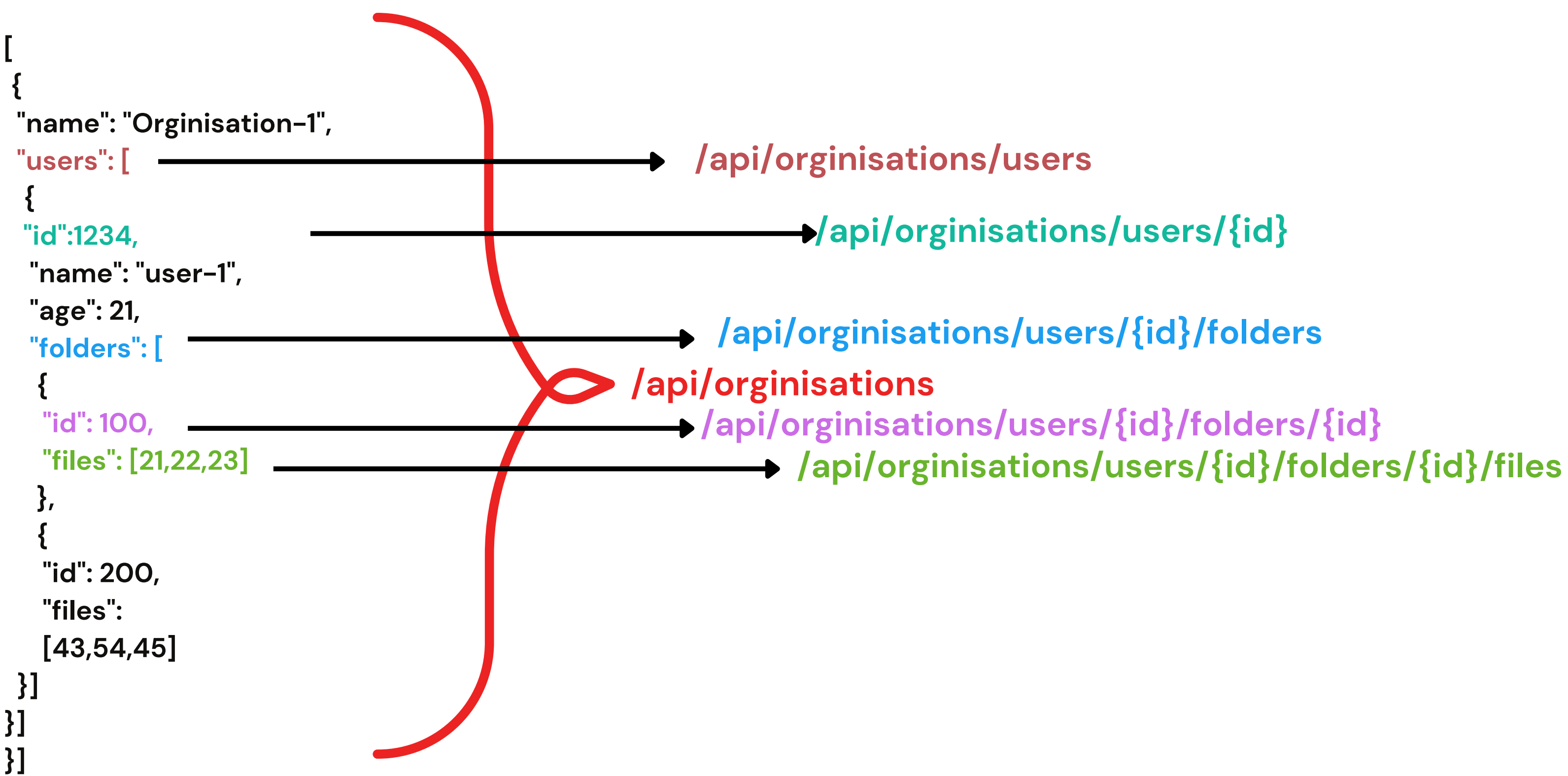

### **HTTP RESPONSE**

## **Guessing Endpoints**

**GET /api/users/111/folders/222/files/333**

**GET /api/users/111/folders/222/files**

**GET /api/users/111/folders/222**

**GET /api/users/111/folders**

**GET /api/users/111**

**GET /api/users**

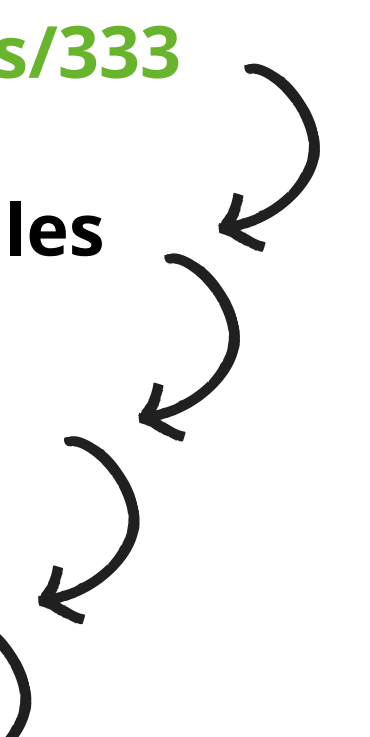

Modern Api's designing encourages Consistency and a **hierarchical relational** Approach.

### **Guessing Methods**

Modern Api's designing encourages **Consistency** and a hierarchical relational Approach.

**GET /api/users/111/folders/222/files/333 POST /api/users/111/folders/222/files/333 PUT /api/users/111/folders/222/files/333 PATCH /api/users/111/folders/222/files/333 DELETE /api/users/111/folders/222/files/333**

- 
- 
- 
- 
- 

## THE RIGHT TOOLSET LESS IS MORE

## AUTHORIZE

### **Automatic authorization enforcement detection extension for Burp Suite**

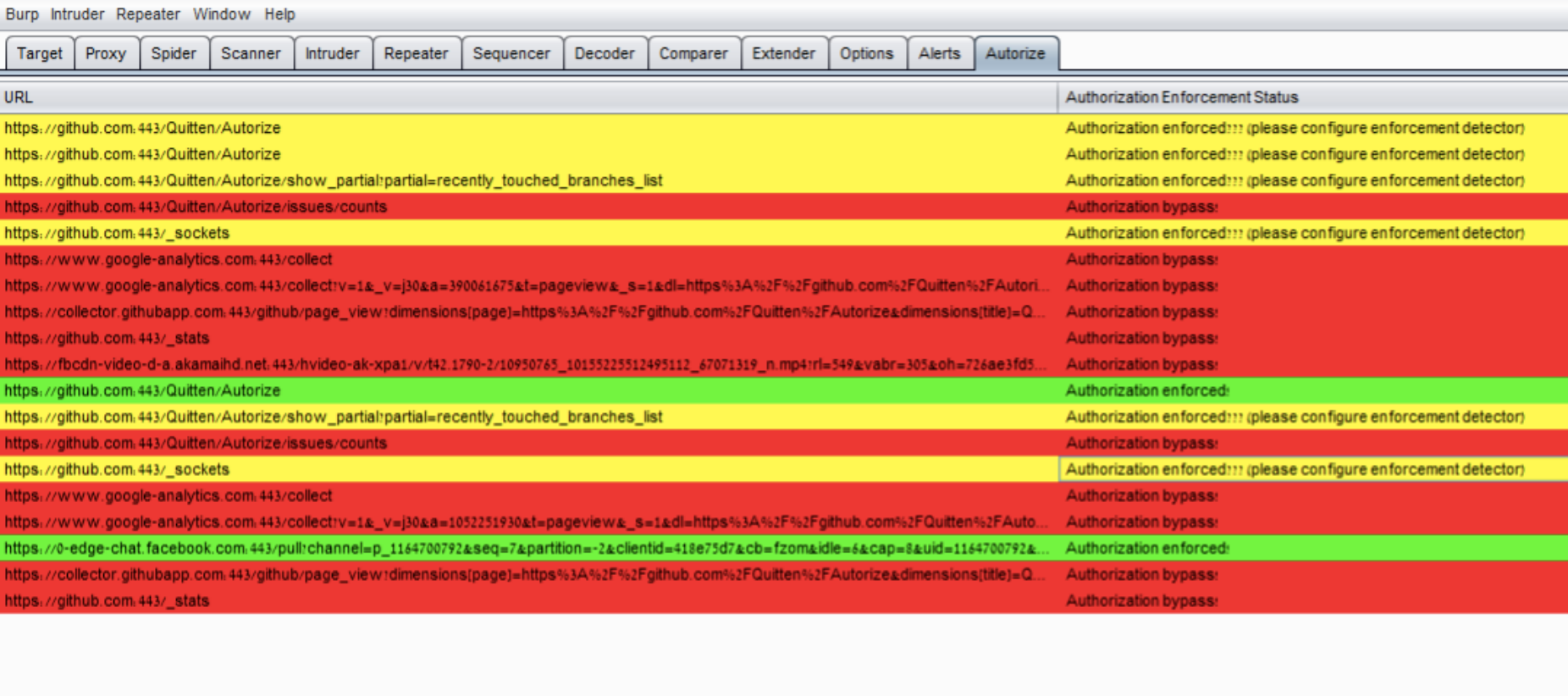

*<https://portswigger.net/bappstore/f9bbac8c4acf4aefa4d7dc92a991af2f>*

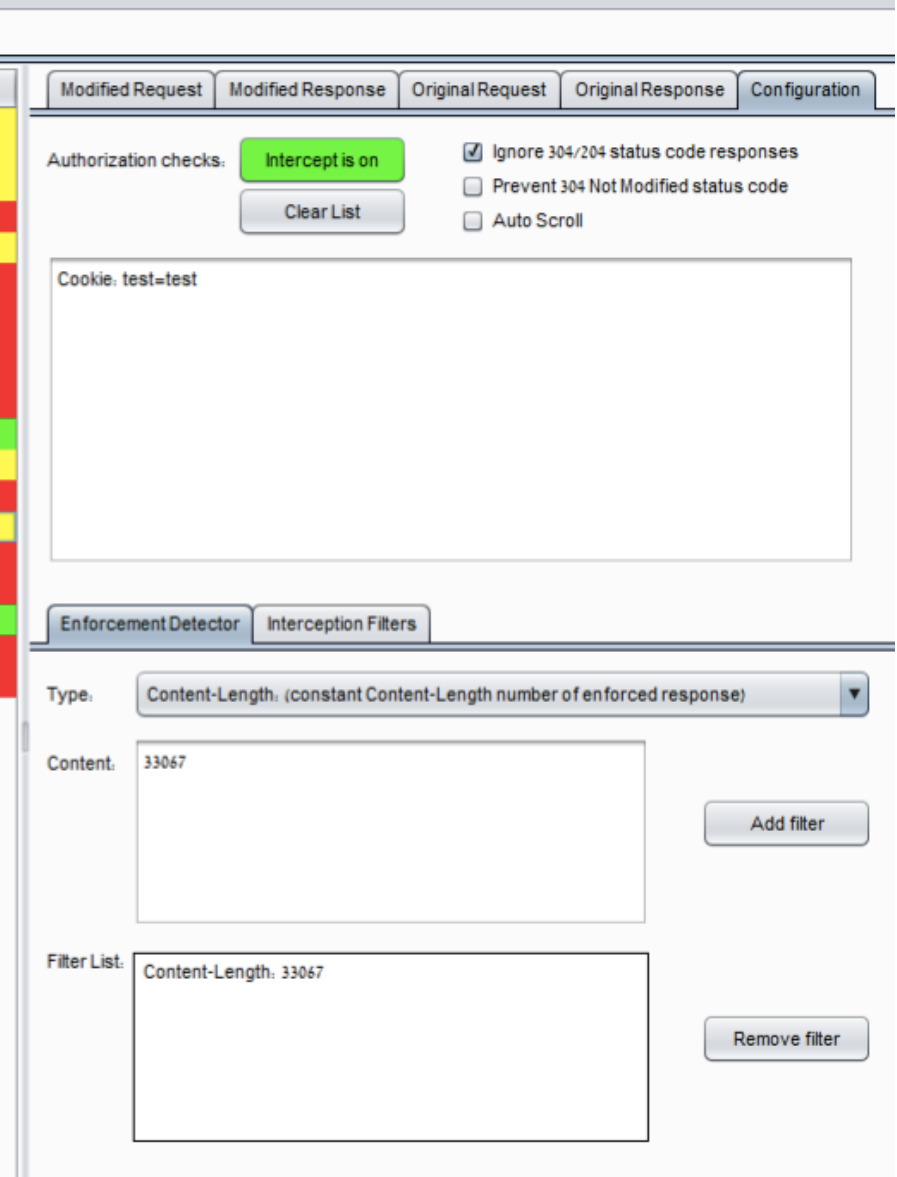

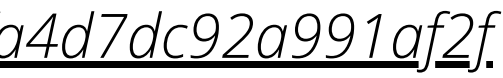

## AUTO-REPEATER

## **This extension automatically repeats requests, with replacement rules and response diffing.**

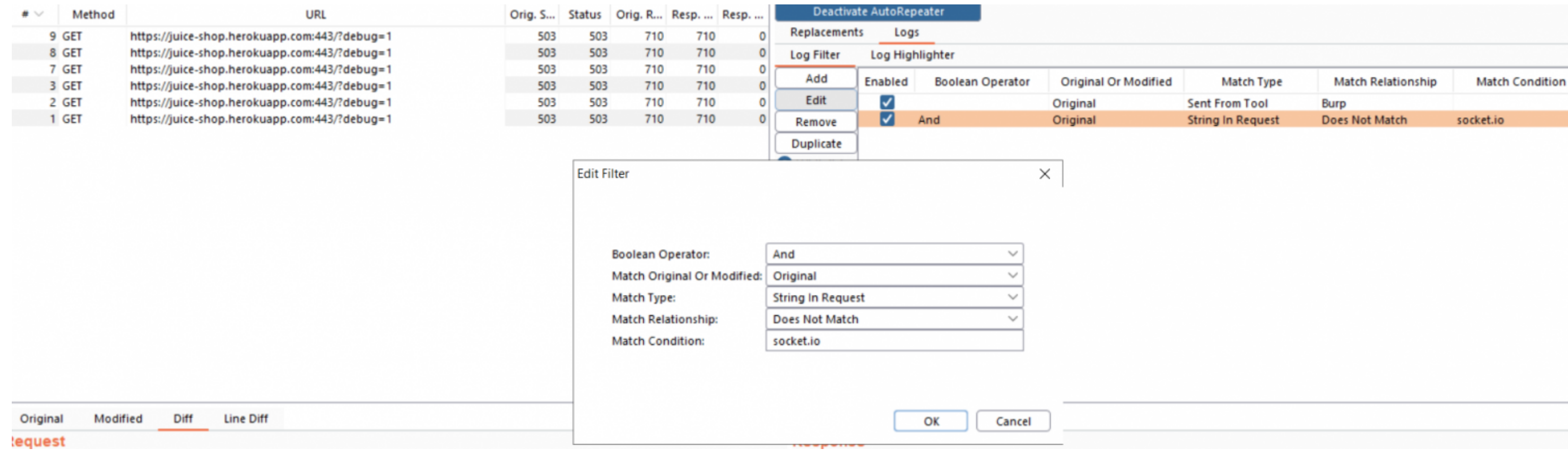

*<https://portswigger.net/bappstore/f89f2837c22c4ab4b772f31522647ed8>*

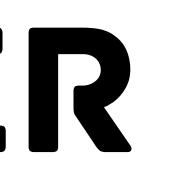

# STATISTICS

WHAT HAVE WE LEARNED AFTER FINDING AND REPORTING ~800 ACCESS CONTROL ISSUES TO ~100 COMPANIES.

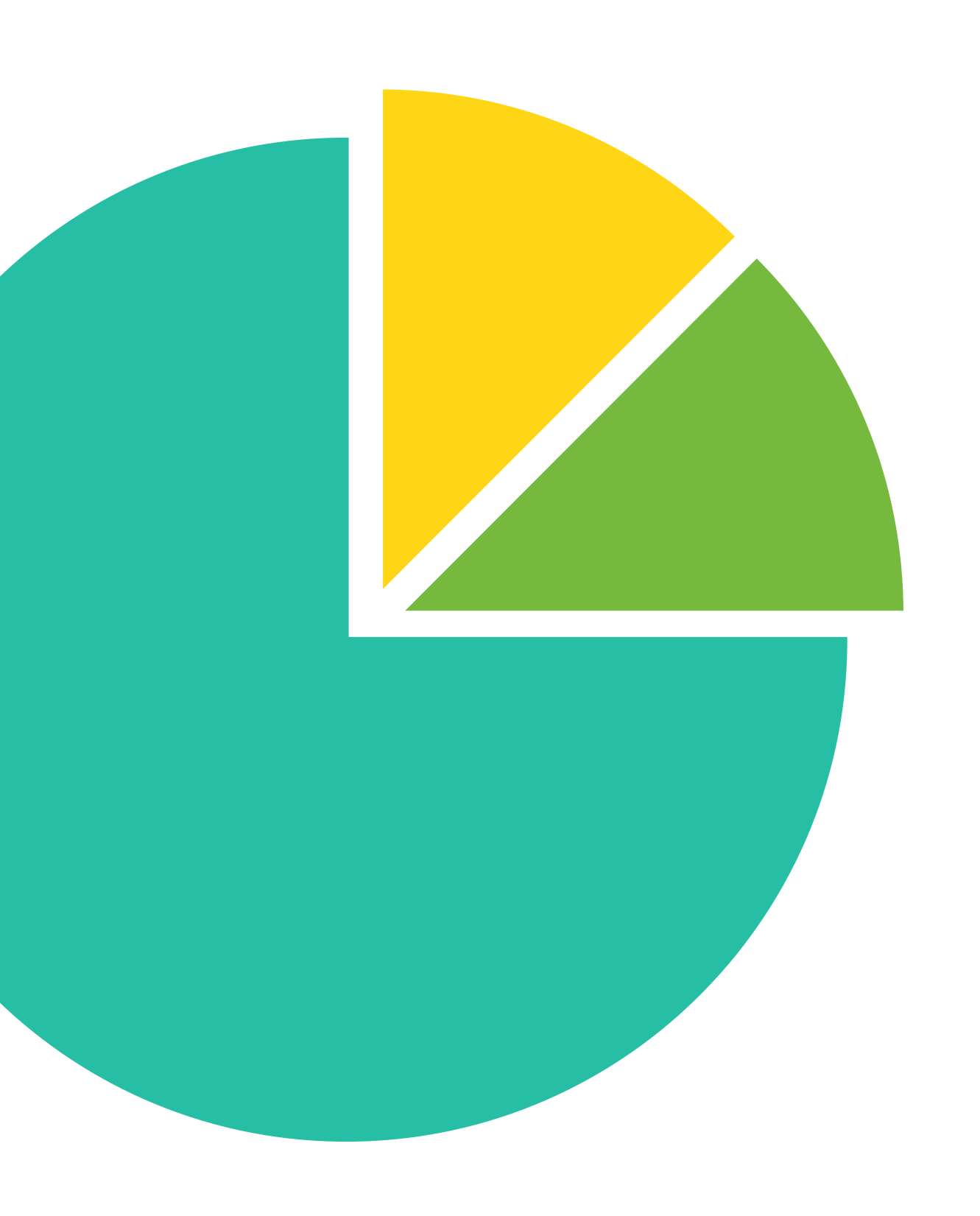

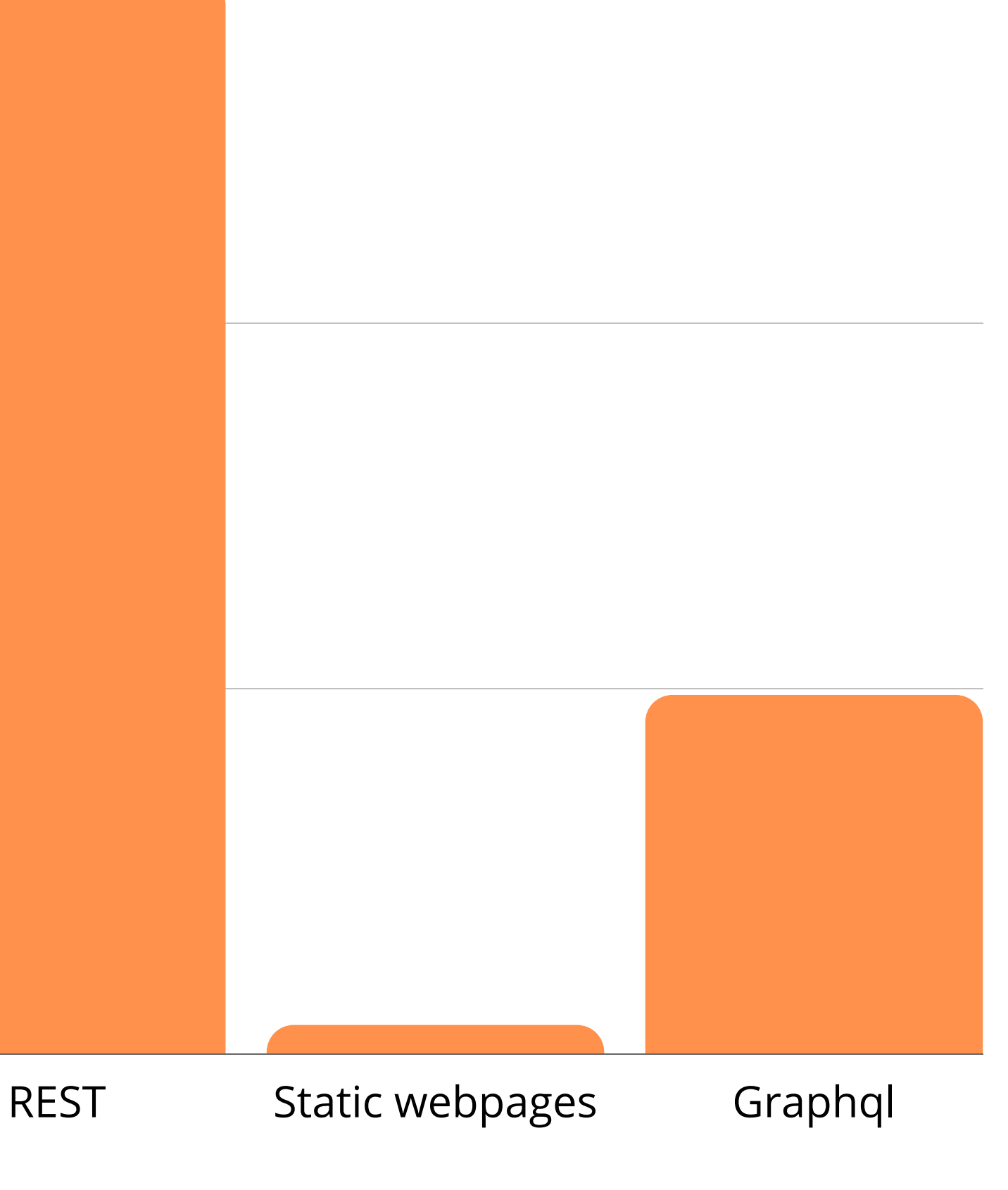

75%

50%

25%

0%

# VULNERABLE ENTITIES

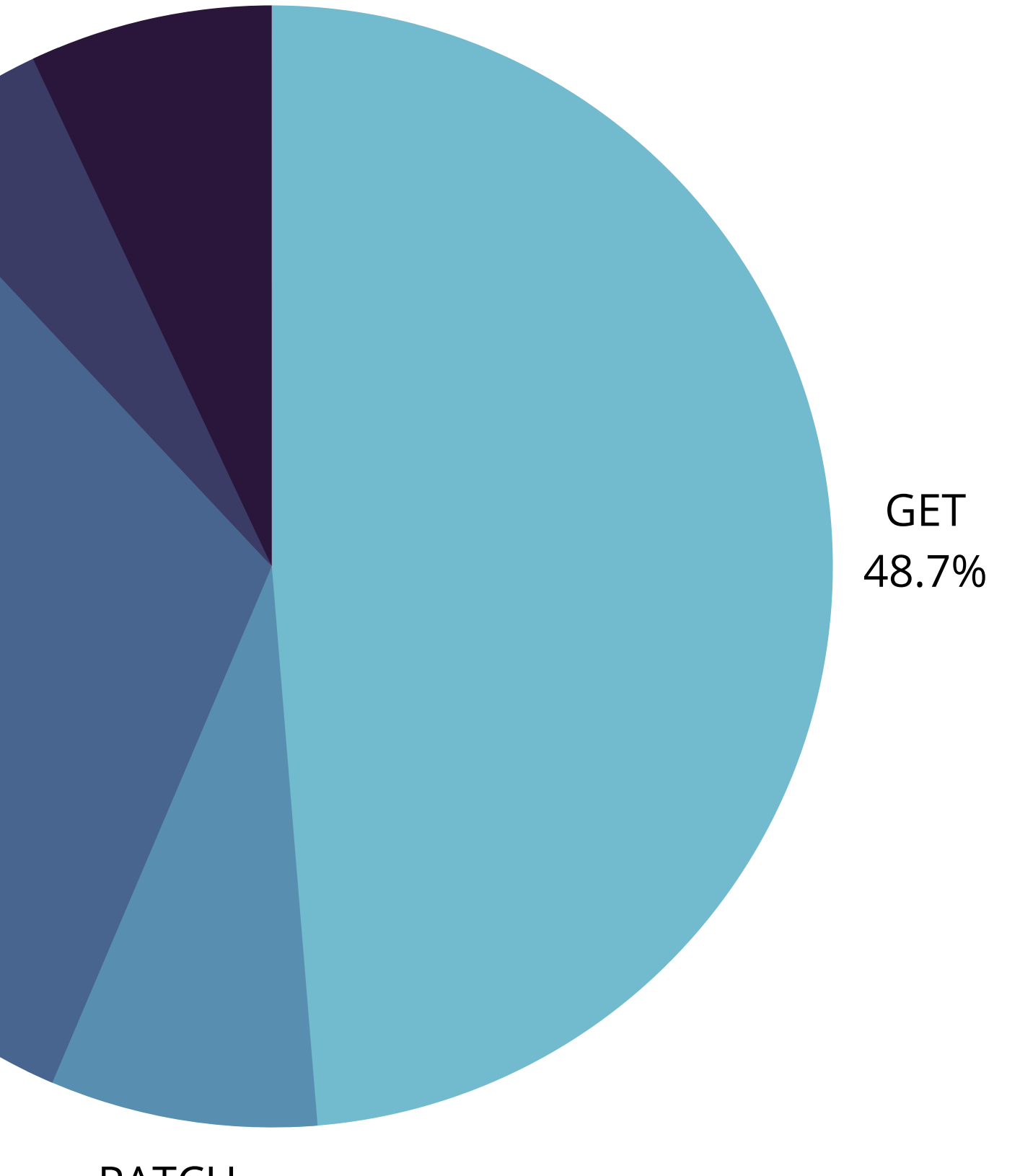

POST 31.6%

> PATCH 7.7%

PUT 7%

DELETE 5%

# HTTP-METHODS

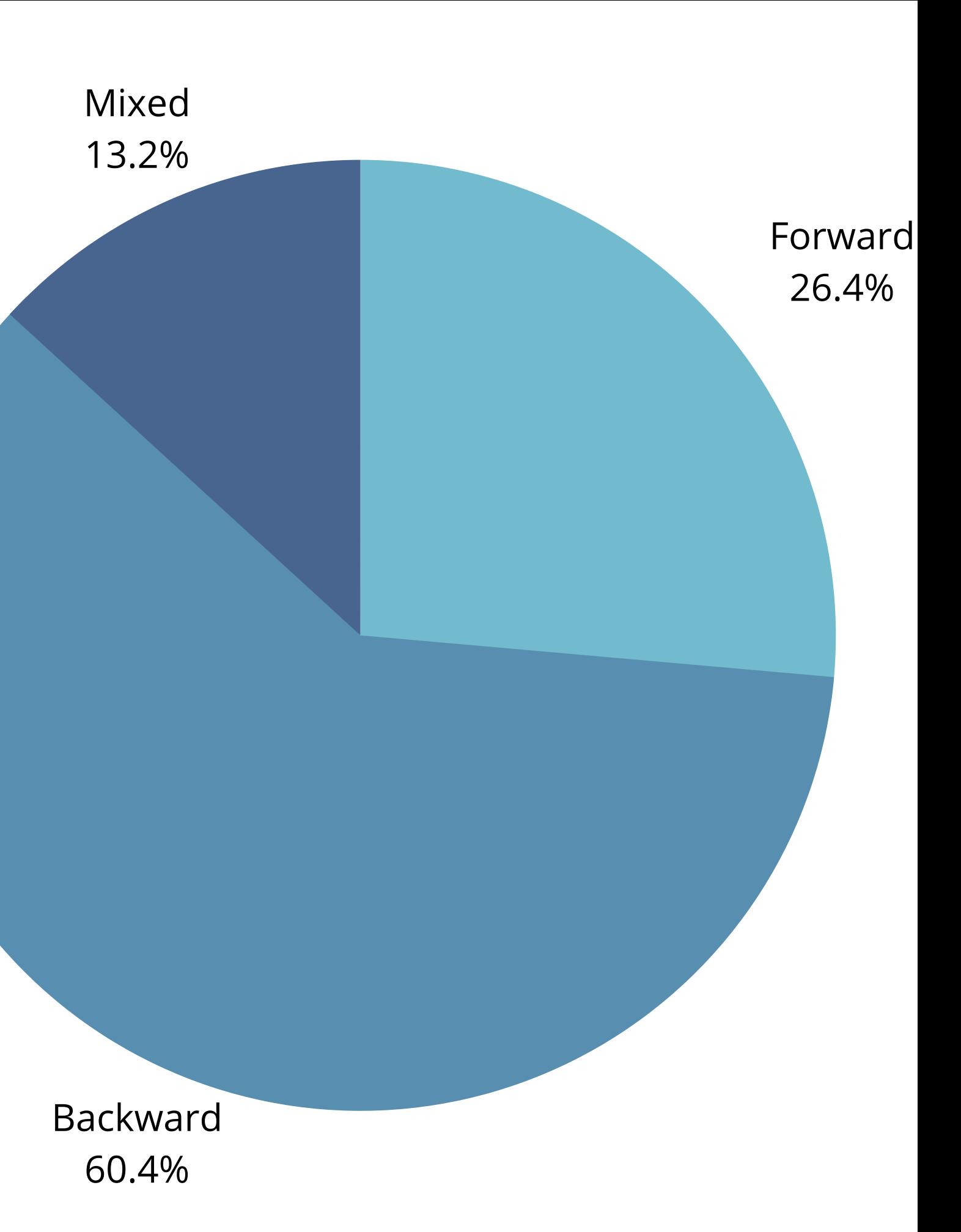

# APPROACHES USED

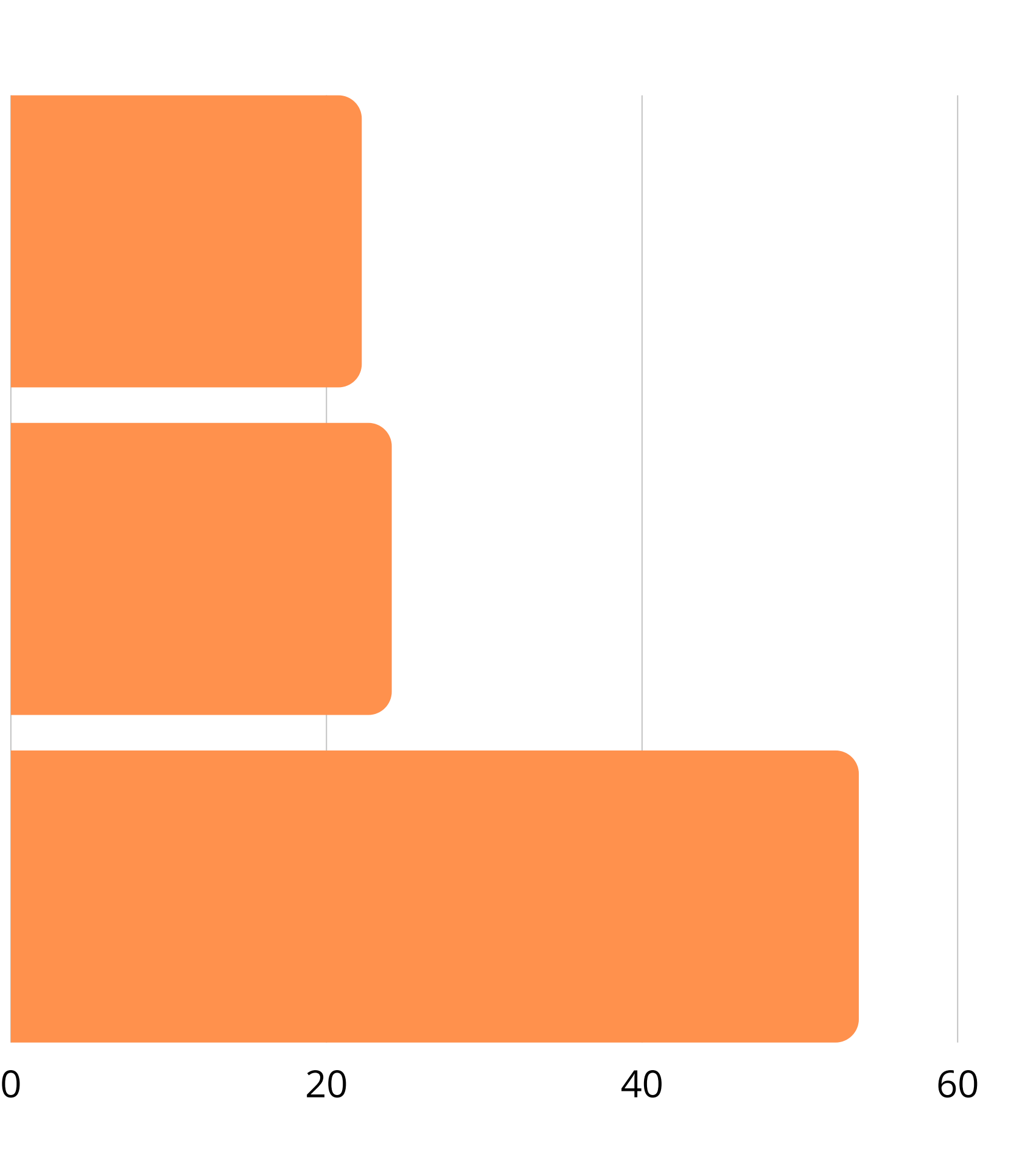

Override

Design

Missing

## FLAW-TYPES

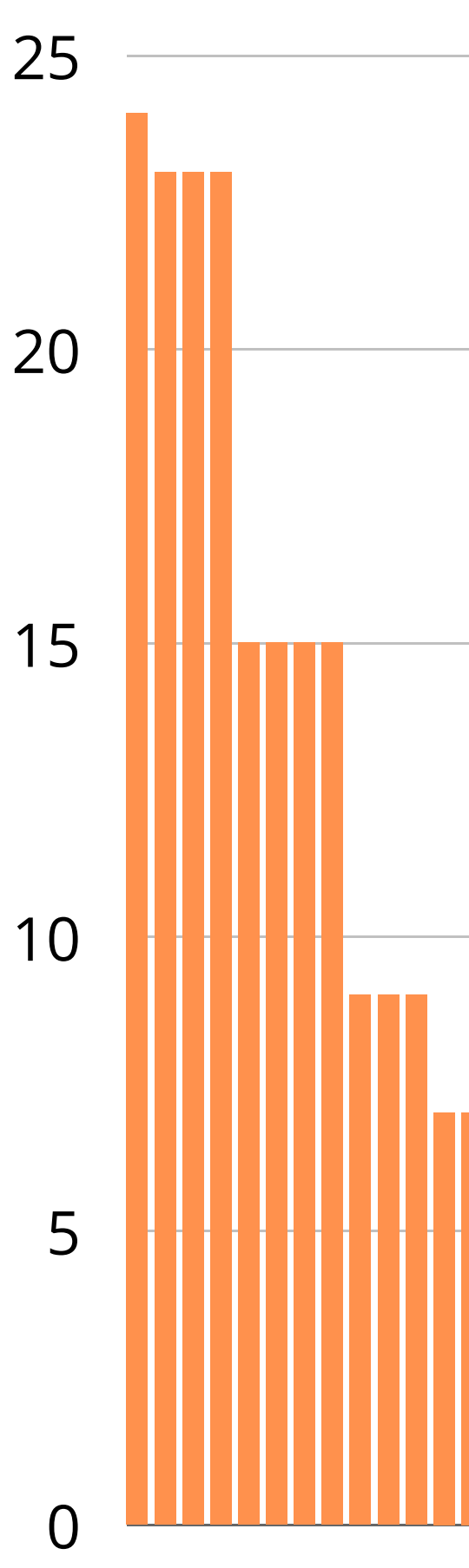

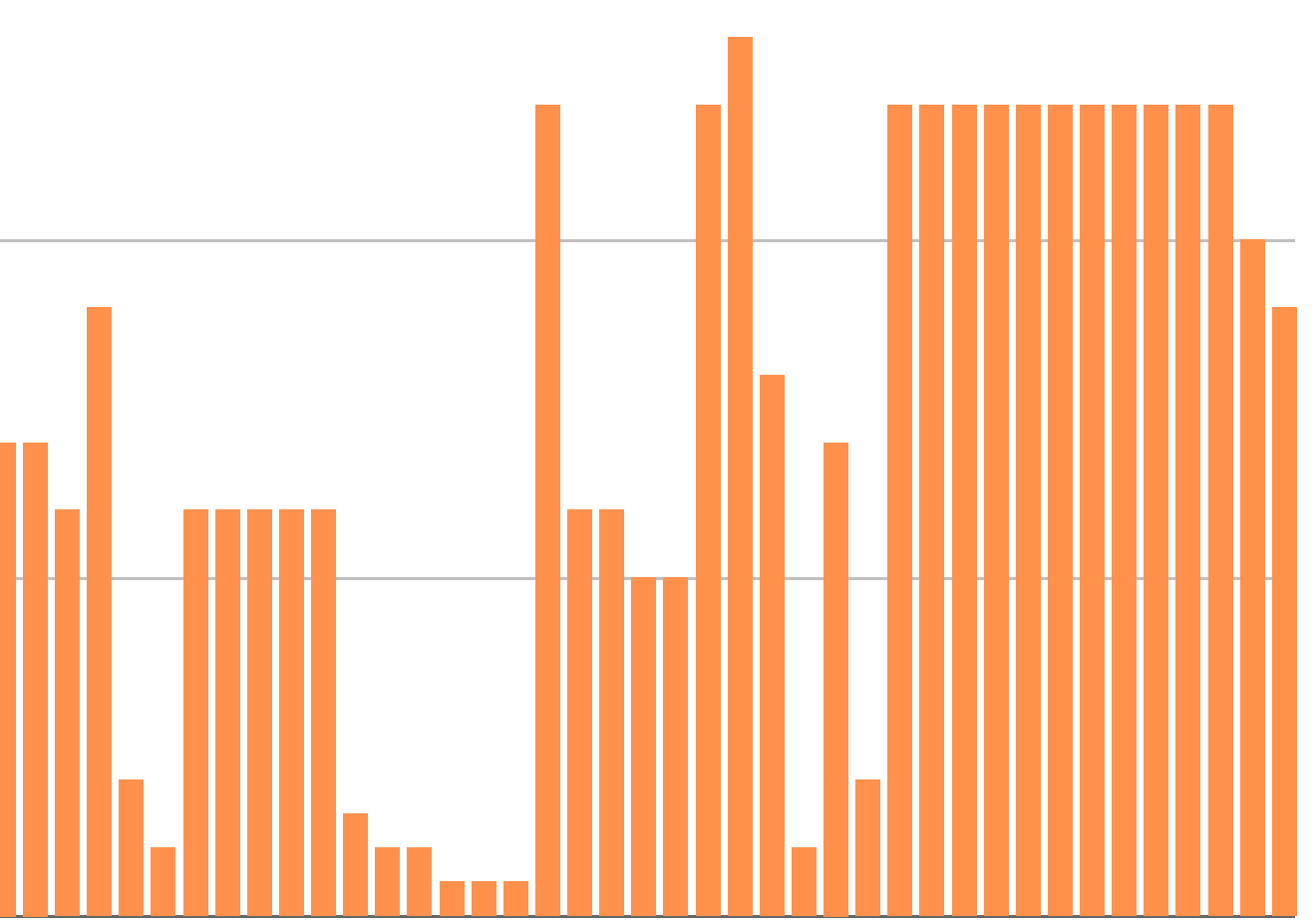

## FIX TIME (MONTHS)

# BLOGPOST

[https://snapsec.co/blog/Attacking-Access-Control-](https://snapsec.co/blog/Attacking-Access-Control-Models-In-Modern-Web-Applications/)Models-In-Modern-Web-Applications/

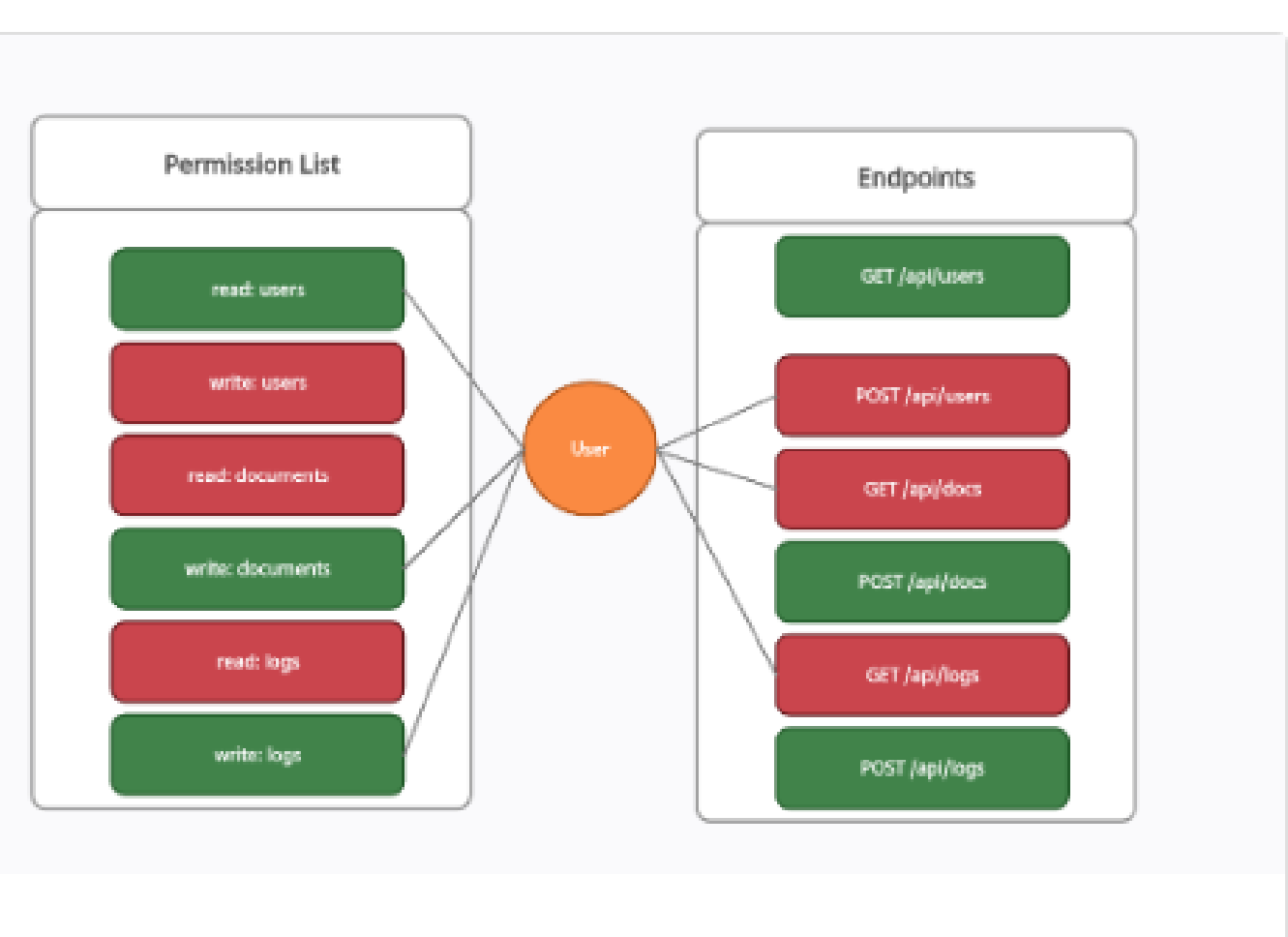

### **Attacking Access Control Models in Modern Web Apps**

So far you may have come across various web applications where you were able to invite members with limited access to the information within the organization. Developers are able to...

 $\Box$ 

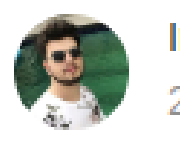

Imran Parray

25 Sep 2021

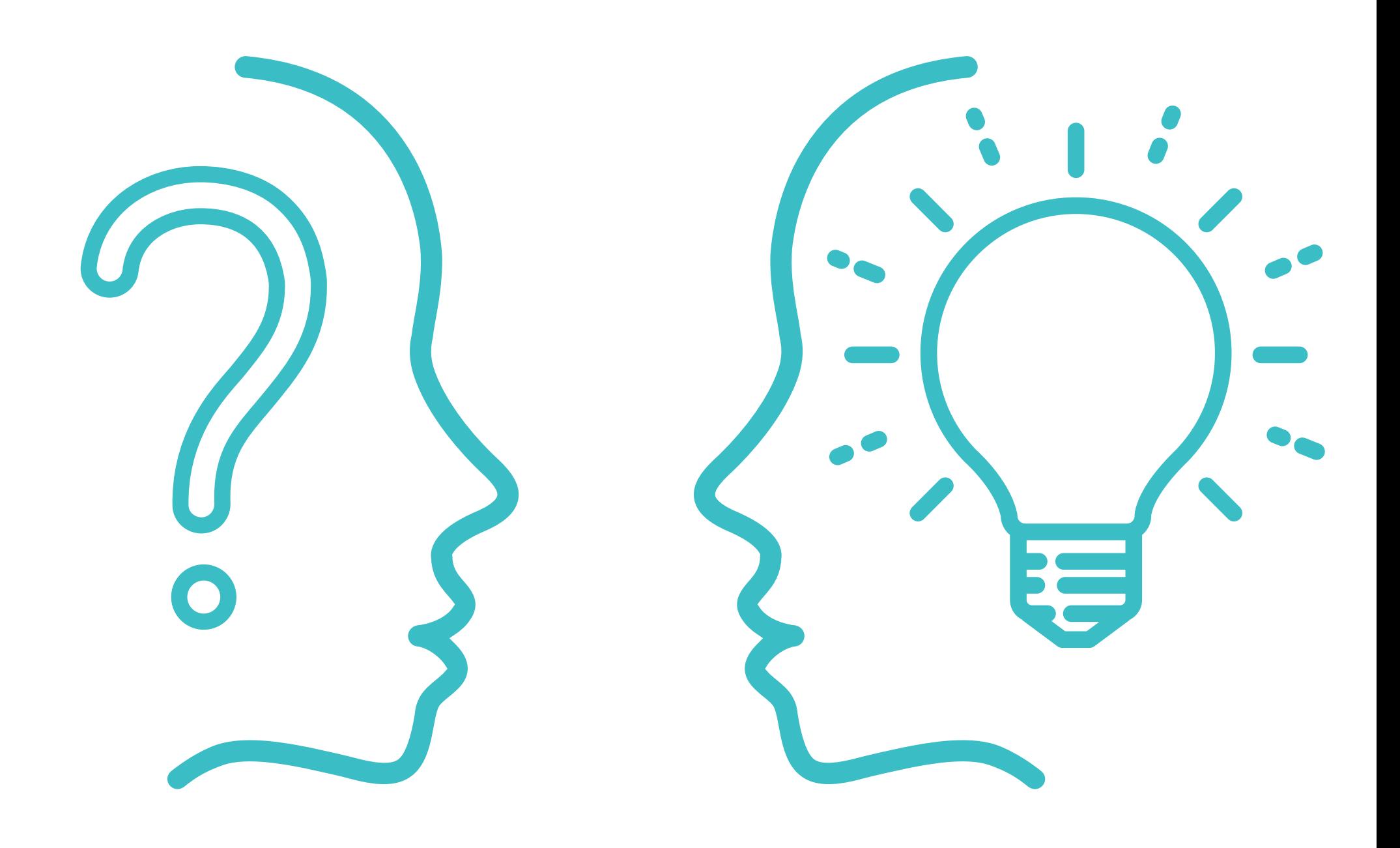

# QUESTIONS??